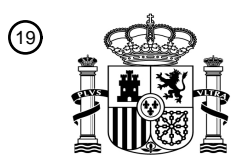

OFICINA ESPAÑOLA DE PATENTES Y MARCAS

ESPAÑA

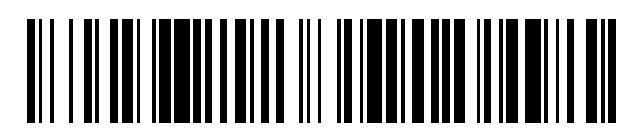

<sup>11</sup> **2 478 671** Número de publicación:

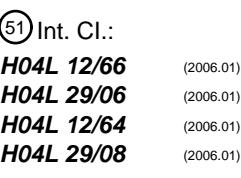

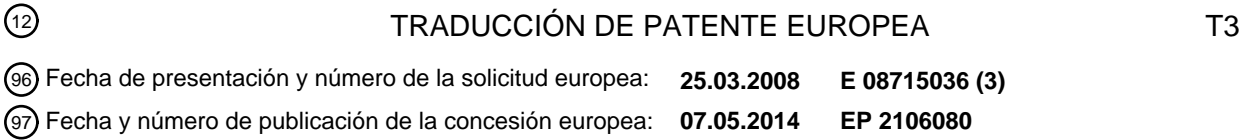

54 Título: **Método, sistema y dispositivo para proporcionar un servicio multisesión a abonados**

#### 73 Titular/es: **HUAWEI TECHNOLOGIES CO., LTD. (100.0%) Huawei Administration Building Bantian Longgang District, Shenzhen Guangdong 518129, CN**  $(72)$  Inventor/es: **ZHU, DONGMING; ZHANG, HENGLIANG; YE, SONGHAI y DING, CHUNYAN** 74 Agente/Representante: **LEHMANN NOVO, María Isabel** 30 Prioridad: **26.03.2007 CN 200710088846 31.05.2007 CN 200710105902** 45 Fecha de publicación y mención en BOPI de la traducción de la patente: **22.07.2014**

Aviso: En el plazo de nueve meses a contar desde la fecha de publicación en el Boletín europeo de patentes, de la mención de concesión de la patente europea, cualquier persona podrá oponerse ante la Oficina Europea de Patentes a la patente concedida. La oposición deberá formularse por escrito y estar motivada; sólo se considerará como formulada una vez que se haya realizado el pago de la tasa de oposición (art. 99.1 del Convenio sobre concesión de Patentes Europeas).

#### **DESCRIPCIÓN**

Método, sistema y dispositivo para proporcionar un servicio multisesión a abonados

5 Campo de la invención

La presente invención se refiere al campo de las comunicaciones y en particular, a un método, un sistema, un servidor de aplicación (AS) y una Función de Control de Pasarela Multimedia (MGCF) para proporcionar servicios de multisesión para usuarios.

- 10
- Antecedentes de la invención

El Subsistema Multimedia IP (IMS) es un subsistema que se superpone en un dominio de paquetes conmutados (PS) en una red de conmutación móvil. La Figura 1 ilustra una arquitectura de sistema de red IMS. Tal como se 15 ilustra en la Figura 1, el sistema IMS utiliza el dominio de PS como un canal de soporte de su transmisión multimedia y señalización de control de capa superior. Utilizando un Protocolo de Iniciación de Servicio (SIP) como un protocolo de control de servicio, el subsistema IMS utiliza las características del protocolo SIP tales como simplicidad, extensibilidad y conveniencia de combinación multimedia, separa el control de servicio del control del soporte y proporcionar servicios multimedia diversificados.

20

El servidor AS está adaptado para proporcionar varias funciones de control lógicas de servicio.

La Función de Control de Pasarela Multimedia/Pasarela Multimedia IMS (MGCF/IM-MGW) está adaptada para realizar una intercomunicación con una red de circuitos conmutados (CS).

25

La Función de Recursos Multimedia (MRF) está adaptada para proporcionar la función de procesamiento multimedia en los servicios básicos y mejorados, la función de conferencia, la conversión entre diferentes algoritmos de codificación y de decodificación, la función de comunicación y la función de gestión y mantenimiento.

- 30 En el subsistema IMS, el equipo de usuario UE accede al IMS por intermedio de una Función de Control de Sesión de Multimedia-Proxy (P-CSCF), y CSCF de servicio (S-CSCF) es responsable de controlar la iniciación operativa de sesiones y servicios y de la interacción con el servidor AS sobre el control del servicio.
	- El servicio multisesión, en la comunicación móvil, cae dentro de los tipos siguientes:
- 35

Retención de Llamada (HOLD): Un equipo de usuario UE que está suscrito al servicio de Retención de Llamada puede interrumpir temporalmente una conversión en curso mientras retiene la conexión de sesión y puede reanudar la sesión cuando sea necesario. Después de interrumpirse la conversión, el tráfico de canal está todavía disponible para el UE para iniciar otras llamadas o reanudar la sesión. El servicio de Call Hold retiene la sesión en el proceso 40 de conversación del equipo UE para mantener la liberación de la sesión en el extremo homólogo. En el proceso de

retención, sin embargo, el lado local ya no recibe flujos multimedia desde el extremo homólogo.

Espera de Llamada (CW): Cuando un equipo UE que está suscrito al servicio de espera de llamada, CW, está bajo una conversión, si otra parte realiza una llamada (una segunda sesión) al equipo UE, el UE obtiene una notificación 45 sobre la llamada entrante y puede decidir responder, rechazar o ignorar a llamada. La red reenvía una respuesta al extremo homólogo que inicia la segunda sesión, notificándolo al extremo homólogo de la segunda sesión para que se mantenga a la espera de respuesta. Transcurrido un periodo de tiempo específico, el equipo UE puede conectar todavía con la segunda sesión.

50 Transferencia de Llamada Explícita (ECT): Cuando un equipo UE, que está suscrito al servicio de ECT (a modo de ejemplo, UE A) está en el curso de dos sesiones (una sesión es de o a UE B y la otra sesión es desde o a UE C), UE A puede utilizar las dos conexiones para conectar una conversión entre UE B y UE C, al mismo tiempo que se desconecta UE B de UE A y se desconecta UE C de UE A.

55 Servicio Multiparte (MPTY): Un equipo de usuario UE que se suscribe a un servicio de MPTY puede realizar una llamada entre múltiples partes, a modo de ejemplo, una conferencia entre la parte A, la parte B y la parte C.

Durante el proceso de transición de una red a una red IMS, la red de CS suele coexistir con la red de IMS. En este caso, el proveedor de servicios espera que un punto de control en la red ejerza un control centralizado sobre los

- 60 servicios en los dos dominios con el fin de reducir costes de desarrollo y gestión y para proporcionar una experiencia de servicio coherente. En general, el punto de control centralizado es un servidor AS situado en la red de IMS. Es decir, cuando el equipo UE accede a la sesión a través de una red de CS, el servicio se sigue proporcionando al UE en la red de IMS.
- 65 Según se ilustra en la Figura 2, la arquitectura de control de servicio centralizado existente funciona en la forma siguiente:

Cuando el equipo UE inicia o recibe una llamada en la red de CS, la llamada se controla para enrutarse a la red de IMS base y una entidad de control de servicio de red de IMS se inserta en la ruta de la llamada. De este modo, se pueden proporcionar servicios para el UE en el dominio de IMS. Mientras tanto, para poder realizar la interacción entre el UE y la entidad de control de servicio de red de IMS en el proceso de control de servicio, se añade una

- 5 Función de Control de CS de IMS (ICCF) en la red de IMS. La entidad de ICCF pone en práctica el control de adaptación para el UE para acceder a la red de IMS a través del dominio de CS (esto es, la conversión desde la señalización del dominio de CS del UE a la señalización del SIP) y accede al IMS en lugar del UE. La señalización entre el equipo UE y la función ICCF puede ser de Datos de Servicios Suplementarios no Estructurados (USSD), Servicio de Mensajes Cortos (SMS) o Frecuencia Múltiple de Doble Tono (DTMF).
- 10

20

Actualmente se proporcionar servicios de multisesión en la forma siguiente para un usuario de IMS que accede a la red a través del dominio de CS:

Cuando un equipo UE utiliza el servicio en el dominio de IMS y el servidor AS encuentra que el UE desea la 15 conexión en una segunda sesión, el servidor AS conecta la segunda sesión al puerto de la primera sesión para reutilizar el soporte de la primera sesión.

La Figura 3 es un diagrama de flujo de una primera solución para proporcionar un servicio multisesión para un usuario de CS que accede al dominio de IMS. El flujo incluye las etapas siguientes:

Etapa 301: Cuando existe una sesión entre UE-A y UE-B, el servidor AS encuentra que se inicia una nueva llamada desde UE-C a UE-A.

Etapas 302-303: El ID de puerto de UE-C se notifica a la pasarela MGW.

25

Etapas 304-307: Una respuesta de llamada se reenvía a UE-C. El identificador ID de puerto de la MGW se notifica a UE-C y la pasarela MGW está conectada con UE-C.

En resumen, la solución técnica de la técnica anterior es defectuosa por cuanto que: la segunda sesión está 30 conectada al puerto de la primera sesión y se reutiliza el soporte de la primera sesión. Es decir, el puerto en la pasarela MGW en la primera sesión está conectado a UE-C. De este modo, cuando UE-B envía un mensaje para sondear el estado del puerto en la MGW, la MGW ya no proporciona ninguna respuesta. En consecuencia, UE-B libera la sesión y resulta imposible mantenerla en la primera sesión e imposible de poner en práctica el servicio de multisesión. El documento EP 1465386 A1 describe los procedimientos de SIP/SDP de red rápidos para la operación 35 de conferencia con optimización de los recursos de red. El documento US 2004/190498 A1 describe un método,

sistema y dispositivo de pasarela para habilitar la intercomunicación entre las redes de CS e IP.

Sumario de la invención

- 40 Un método, un sistema y un servidor AS para proporcionar servicios de multisesión para usuarios se da a conocer en una forma de realización de la presente invención para superar el defecto en la técnica anterior, esto es, superar el defecto de que resulta imposible proporcionar servicios de multisesión para usuarios bajo control centralizado del dominio de IMS cuando se inicia una nueva sesión para un usuario de sesión que accede a la red desde el dominio de CS. 45
	- En una forma de realización de la presente invención se da a conocer un método para proporcionar servicios de multisesión. El primer equipo UE que accede a la red desde el dominio de CS establece una primera sesión con el segundo UE a través del primer canal de soporte, del primer puerto de sesión y del segundo puerto de sesión. El primer canal de soporte se asigna al primer UE para uso entre el dominio de CS y el dominio de IMS en la primera
- 50 sesión. El primer puerto de sesión se asigna al primer canal de soporte para uso en el dominio de IMS. El segundo puerto de sesión se asigna al segundo UE para uso en el dominio de IMS en la primera sesión. El método incluye las etapas siguientes:
- el envío de una demanda de establecimiento de sesión desde el tercer UE al primer UE o desde el primer UE al 55 tercer UE para establecer una segunda sesión;

el mantenimiento en la primera conexión de sesión y la asignación del tercer puerto de sesión en el dominio de IMS y

- 60 la conexión de los canales de soporte del primer UE, del segundo UE y del tercer UE a través del primer canal de soporte, del primer puerto de sesión, del segundo puerto de sesión y del tercer puerto de sesión en conformidad con la instrucción de operación seleccionada por el primer equipo UE.
- En una forma de realización de la presente invención se da a conocer un sistema para proporcionar servicios 65 multisesión para usuarios. El sistema incluye un primer equipo de usuario UE y un segundo equipo de usuario UE en la primera sesión, en donde: el primer UE que accede a la red desde el dominio de CS establece la primera sesión

con el segundo UE a través del primer canal de soporte, del primer puerto de sesión y del segundo puerto de sesión; el primer canal de soporte se asigna al primer UE para uso entre el dominio de CS y el dominio de IMS en la primera sesión; el primer puerto de sesión se asigna al primer canal de soporte para uso en el dominio de IMS y el segundo puerto de sesión se asigna al segundo UE para uso en el dominio de IMS en la primera sesión. El sistema incluye, 5 además:

un tercer equipo UE, adaptado para establecer la segunda sesión con el primer UE,

un módulo de asignación de puertos, adaptado para asignar el tercer puerto de sesión en el dominio de IMS y

10

60

un módulo de conexión de seis, adaptado para conectar canales de soporte del primer UE, del segundo UE y del tercer UE a través del primer canal de soporte, del primer puerto de sesión, del segundo puerto de sesión y del tercer puerto de sesión en función de la instrucción operativa seleccionada por el primer equipo UE.

- 15 Un servidor AS para proporcionar servicios de multisesión para usuarios se da a conocer en una forma de realización de la presente invención. El servidor AS está adaptado para habilitar el primer equipo UE que accede a la red desde el dominio de CS para establecer la primera sesión con el segundo equipo UE a través del primer canal de soporte, del primer puerto de sesión y del segundo puerto de sesión cuando el primer equipo UE y el segundo equipo UE están en la primera sesión, en donde: el primer canal de soporte se asigna al primer equipo UE para su
- 20 uso entre el dominio de CS y el dominio de IMS en la primera sesión; el primer puerto de sesión se asigna al primer canal de soporte para uso en el dominio de IMS y el segundo puerto de sesión se asigna al segundo UE para uso en el dominio de IMS en la primera sesión. El servidor AS incluye:

un módulo de asignación de puertos, adaptado para asignar el tercer puerto de sesión en el dominio de IMS cuando 25 una demanda de establecimiento de sesión se envía desde el tercer equipo UE al primer equipo UE o desde el primer equipo UE al tercer equipo UE para establecer la segunda sesión y

un módulo de conexión de sesión, adaptado para conectar los canales de soporte del primer equipo UE, del segundo equipo UE y del tercer equipo UE a través del primer canal de soporte, del primer puerto de sesión, del 30 segundo puerto de sesión y del tercer puerto de sesión en función de la instrucción operativa seleccionada por el primer UE.

Las formas de realización de la presente invención aportan al menos las ventajas operativas siguientes: cuando nuevo usuario inicia una sesión con un usuario que accede a la red a través de un dominio de CS, se asigna un 35 puerto de sesión al nuevo usuario en el dominio de IMS y se establece la conexión de sesión por intermedio de la conexión entre los puertos de sesión del dominio de IMS, con lo que se pone en práctica el control centralizado de los servicios. Mientras tanto, en el momento de establecer una sesión, el canal de soporte y el puerto de sesión entre el dominio de CS y el dominio de IMS asignado al usuario y que se utiliza en la sesión antigua están todavía en uso, con lo que se impide la deficiencia de recursos causada por la ocupación de dos puertos de sesión en el 40 dominio de CS. Por lo tanto, las formas de realización de la presente invención utilizan recursos multimedia de red para proporcionar servicios de multisesión bajo el control centralizado del IMS.

Breve descripción de los dibujos

45 La Figura 1 ilustra una arquitectura de IMS en la técnica anterior;

La Figura 2 ilustra la arquitectura de Servicios Centralizados de IMS (ICS) en la técnica anterior;

La Figura 3 es un diagrama de flujo de una segunda solución para proporcionar un servicio de multisesión para un 50 usuario de CS que accede al dominio de IMS en la técnica anterior;

La Figura 4 es un diagrama de flujo de una solución para proporcionar servicios de multisesión para usuarios según una forma de realización de la presente invención;

55 La Figura 5 ilustra una estructura de un sistema para proporcionar servicios de multisesión para usuarios según una forma de realización de la presente invención;

La Figura 6 ilustra una estructura de un servidor AS para proporcionar servicios de multisesión para usuarios según una forma de realización de la presente invención;

La Figura 7 ilustra una estructura de una función MGCF según una forma de realización de la presente invención;

La Figura 8 es un diagrama de flujo de conexión de una segunda sesión iniciada por un tercer UE cuando se mantiene la primera conexión de sesión entre el primer UE y el segundo UE en la MRF según una forma de 65 realización de la presente invención;

4

La Figura 9 es un diagrama de flujo de conexión de una segunda sesión iniciada para un tercer UE cuando se mantiene la primera conexión de sesión entre el primer UE y el segundo UE en la MRF según una forma de realización de la presente invención;

- 5 La Figura 10 es un diagrama de flujo de conexión de una segunda sesión iniciada para un tercer UE en la pasarela MGW cuando se mantiene la primera conexión de sesión entre el primer UE y el segundo UE según una forma de realización de la presente invención;
- La Figura 11 es un diagrama de flujo de iniciación de una segunda sesión para un tercer UE para establecer una 10 llamada después de que el primer UE mantenga la primera sesión en la pasarela MGW en una forma de realización de la presente invención;

La Figura 12 es un diagrama de flujo del primer UE que ejecuta una instrucción operativa de ECT cuando la primera conexión de sesión se mantiene entre el primer UE y el segundo UE en la MRF según una forma de realización de la

15 presente invención;

La Figura 13 es un diagrama de flujo de ejecución de una instrucción operativa de MPTY entre el primer UE, el segundo UE y el tercer UE en la MRF según una forma de realización de la presente invención;

- 20 La Figura 14 es un diagrama de flujo de ejecución de una instrucción operativa de ECT entre el primer UE, el segundo UE y el tercer UE en la pasarela MGW mediante una función de mezcla de audio según una forma de realización de la presente invención;
- La Figura 15 es un diagrama de flujo de ejecución de una instrucción operativa de MPTY entre el primer UE, el 25 segundo UE y el tercer UE en la pasarela MGW según una forma de realización de la presente invención;

La Figura 16 es un diagrama de flujo de ejecución de una instrucción operativa de MPTY entre el primer UE, el segundo UE y el tercer UE mediante recursos de conferencias según una forma de realización de la presente invención;

30

La Figura 17 es un diagrama de flujo de ejecución de una instrucción operativa de ECT entre el primer UE, el segundo UE y el tercer UE según una forma de realización de la presente invención;

La Figura 18 es un diagrama de flujo de ejecución de una instrucción operativa de CW entre el primer UE, el 35 segundo UE y el tercer UE según una forma de realización de la presente invención;

La Figura 19 es un diagrama de flujo de realización de CW conectando una sesión a una MRF según una forma de realización de la presente invención;

40 La Figura 20 es un diagrama de flujo de conexión de una segunda sesión cuando la segunda sesión se somete a CW según una forma de realización de la presente invención;

La Figura 21 es un diagrama de flujo de ejecución de una instrucción operativa de alternar una operación HOLD con una operación de activación entre el primer UE, el segundo UE y el tercer UE según una forma de realización de la 45 presente invención y

La Figura 22 ilustra un proceso de terminación de llamada de un primer UE en donde el primer UE necesita conectar una segunda sesión según una forma de realización de la presente invención.

50 Descripción detallada de la invención

Las formas de realización de la presente invención se detallan, a continuación, haciendo referencia a los dibujos adiuntos.

- 55 IMS es un término utilizado por el denominado Proyecto de Asociación de la 3ª Generación (3GPP) y el Tispan. En el 3GPP2, el sistema IMS se denomina "Dominio Multimedia (MMD)". El dominio MMD es similar al IMS con respecto a la estructura y el mecanismo de funcionamiento. La forma de realización del método para proporcionar servicios de multisesión para usuarios en un IMS se describe también a continuación. Puesto que el IMS es similar al MMD en sus principios, la forma de realización es también aplicable al MMD.
- 60

Según se describió con anterioridad, en el momento de proporcionar servicios de multisesión para usuarios, puede proporcionarse un control lógico de servicio por intermedio de un servidor AS. La siguiente forma de realización supone que el control se ejerce por un servidor AS, pero es evidente que, en la práctica, cualesquiera otros dispositivos capaces de proporcionar un control lógico de servicio en el IMS, tal como un Centro de Conmutación

65 Móvil (MSC) mejorado puede poner en práctica los servicios de multisesión.

En la forma de realización siguiente, se supone que el servicio se pone en práctica por una función MRF y una pasarela MGW. Es fácilmente entendible que, en la práctica, el servicio puede realizarse por cualquier dispositivo capaz de establecer y asignar un puerto de sesión para una sesión y de establecer un canal de soporte para poner en práctica la sesión en el dominio de IMS.

5

En la siguiente forma de realización, se supone que la operación se ejecuta entre un primer UE, un segundo UE y un tercer UE. Es fácilmente entendible que, en la práctica, el servicio de multisesión puede realizarse entre más de tres usuarios.

- 10 En la forma de realización siguiente, se supone que se establece una nueva sesión entre el primer UE y el tercer UE. Es fácilmente entendible que, cuando el primer UE está conectado con el segundo UE en el dominio de CS y conectado con el tercer UE en el dominio de PS, la sesión con el tercer UE en el dominio de PS puede transferirse al dominio de CS iniciando una nueva sesión desde el primer UE al tercer UE según se describe en la forma de realización siguiente.
- 15

En la forma de realización siguiente, el primer UE que accede a la red desde el dominio de CS establece la primera sesión con el segundo UE a través del primer canal de soporte, del primer puerto de sesión y del segundo puerto de sesión; el primer puerto de sesión se asigna al primer canal de soporte para uso en el dominio de IMS, el segundo puerto de sesión se asigna al segundo UE para uso en el dominio de IMS en la primera sesión y el tercer puerto de

- 20 sesión se asigna en el dominio de IMS; el primer canal de soporte se asigna al primer UE para uso entre el dominio de CS y el dominio de IMS en la primera sesión; el segundo canal de soporte se asigna para uso entre el tercer puerto de sesión y el primer puerto de sesión y el tercer canal de soporte se asigna para uso entre el tercer puerto de sesión y el segundo puerto de sesión. Una vez que se determine el puerto de sesión, resulta fácil asignar un canal de soporte entre los puertos de sesión. Por lo tanto, la clave es cómo determinar el puerto de sesión que
- 25 necesita conectarse. La siguiente forma de realización describe primariamente cómo determinar el puerto de sesión. Después de que se determine el puerto de sesión, la forma de realización no resalta el canal de soporte correspondiente.
- La Figura 4 es un diagrama de flujo de una solución para proporcionar servicios de multisesión parra usuarios. En la 30 forma de realización del método de proporcionar servicios de multisesión para usuarios, el primer UE que accede a la red desde el dominio de CS establece una primera sesión con el segundo UE a través del primer canal de soporte, del primer puerto de sesión y del segundo puerto de sesión. El primer canal de soporte se asigna al primer UE para uso entre el dominio de CS y el dominio de IMS en la primera sesión. El primer puerto de sesión se asigna al primer canal de soporte para uso en el dominio de IMS. El segundo puerto de sesión se asigna al segundo UE 35 para su uso en el dominio de IMS en la primera sesión. Según se ilustra en la Figura 4, el método incluye las etapas
- siguientes:

Etapa 401: Una demanda de establecimiento de sesión se envía desde el tercer UE al primer UE o desde el primer UE al tercer UE para establecer una segunda sesión.

40

Etapa 402: Se mantiene la primera conexión de sesión y el tercer puerto de sesión se asigna al dominio de IMS.

Etapa 403: Los canales de soporte del primer UE, del segundo UE y del tercer UE se conectan a través del primer canal de soporte, del primer puerto de sesión, del segundo puerto de sesión y del tercer puerto de sesión en función 45 de la instrucción operativa seleccionada por el primer UE.

A continuación se describen las etapas correspondientes.

En la etapa 401, la segunda sesión iniciada entre el tercer UE y el primer UE puede ser una nueva llamada dirigida 50 al primer UE y originada por el tercer UE o puede ser una nueva sesión iniciada por el primer UE al tercer UE. El UE puede iniciar una sesión:

enviando un mensaje de USSD para notificar que el UE está iniciando una sesión;

55 enviando un mensaje de SIP (a modo de ejemplo, Message, Informe, Notify) para notificar que el UE está iniciando una sesión;

enviando un mensaje de SMS para notificar que el UE está iniciando una sesión o

60 enviando una señal de DTMF para notificar que el UE está iniciando una sesión.

Cuando se recibe una llamada dirigida al UE, el primer UE puede ser también notificado en uno de los modos anteriormente descritos.

65 En el proceso de asignar el tercer puerto de sesión en la etapa 402, el puerto de sesión puede asignarse en la MRF en el dominio de IMS o asignarse en la pasarela MGW a través de la MGCF en el dominio de IMS.

En el proceso de preparar recursos de puertos de sesión para establecer un servicio de multisesión, si el puerto se demanda desde la pasarela MGW, puede demandarse un puerto independiente desde la MGW. Como alternativa, un puerto de recurso de mezcla de audio puede demandarse desde la MGW y, si el puerto de sesión demandado es un puerto de recursos de mezcla de audio, el puerto se conecta a un sitio operativo de mezcla de audio. Es decir, los 5 puertos de sesión anteriormente utilizados para la primera sesión y la segunda sesión se añaden en el sitio operativo de mezcla de audio.

En el momento de demandar un puerto de sesión desde la MRF, puede demandarse un puerto independiente. En la práctica, si la primera sesión anterior no ha sido fijada a la MRF, es todavía necesario demandar un primer puerto de 10 sesión independiente para la primera sesión anterior y la pasarela MGW conectada al primer UE. En el momento de demandar un puerto de sesión en la MRF, un puerto de recurso de mezcla de audio fijado puede demandarse de la MRF y este puerto puede conectarse al sitio operativo de mezcla de audio. Si la primera sesión anterior no ha sido fijada a la MRF, es todavía necesario demandar un recurso de fijación de audio 'anclado' desde la MRF para la primera sesión anterior y la MGW conecta al primer UE y añadir el puerto en el sitio operativo de mezcla de audio 15 anterior.

Los recursos de puertos de sesión demandados pueden utilizarse en la forma siguiente:

- Si se demanda un puerto independiente (un tercer puerto de sesión), el primer UE o el segundo UE está conectado 20 al tercer puerto de sesión dentro de la MGW o de la MRF y el tercer puerto de sesión está conectado al tercer UE que tiene previsto establecer una sesión. Si se demanda un puerto de recursos de mezcla de audio añadido en el sitio operativo de mezcla de audio, el tercer puerto de sesión está conectado al tercer UE que tiene previsto establecer una sesión.
- 25 En la práctica, si el recurso del puerto se demanda desde la MRF y la primera sesión anterior no está fijada a la MRF, es todavía necesario conectar el puerto de sesión anteriormente utilizado por el primer UE en la pasarela MGW a la MRF y conectar el puerto de sesión anteriormente utilizado por el segundo UE en la sesión anterior a la MRF.
- 30 Se describió, con anterioridad, un escenario operativo en el que ambas sesiones están conectadas a la MRF o la MGW. En otro escenario operativo, una sola sesión se conecta a la MRF y la otra sesión se conecta a la MGW. En este escenario operativo, solamente es necesario demandar el tercer puerto de sesión desde la MRF y no es necesario realizar las operaciones anteriores entre los puertos.
- 35 Para la etapa 403, las instrucciones operativas incluyen: HOLD, CW, ECT y MPTY. En la práctica, se toma una decisión sobre si establecer, o no, la primera sesión y la segunda sesión a través de la conexión entre el puerto de sesión y el canal de soporte en función de la instrucción operativa seleccionada por el primer UE. Las operaciones concretas son como sigue:
- 40 Si la instrucción operativa seleccionada por el primer UE es conectar la segunda sesión, la primera sesión se mantiene a través de la conexión entre el primer canal de soporte, el primer puerto de sesión y el segundo puerto de sesión, mientras que la segunda sesión está conectada a través de la conexión entre el primer canal de soporte, el primer puerto de sesión y el segundo canal de soporte o bien, la primera sesión se mantiene mediante la conexión entre el tercer puerto de sesión y el segundo UE y la segunda sesión está conectada mediante la conexión entre el 45 primer canal de soporte, el primer puerto de sesión, el segundo puerto de sesión y el tercer UE.

Si la instrucción operativa seleccionada por el primer UE es permitir que la segunda sesión se someta a CW, la primera sesión se mantiene mediante la conexión entre el primer canal de soporte, el primer puerto de sesión y el segundo puerto de sesión y el tercer UE es notificado para mantenerse a la espera de la conexión de llamada.

50

60

Si la instrucción operativa seleccionada por el primer UE es desconectar la segunda sesión, la primera sesión se mantiene mediante la conexión entre el primer canal de soporte, el primer puerto de sesión y el segundo puerto de sesión y se libera la segunda sesión.

- 55 Es decir, si la sesión se inicia desde el tercer UE al primer UE, es conveniente que el tercer UE en el extremo homólogo de la nueva segunda sesión esté en estado de CW; es también conveniente que el primer UE decida responder y termine la segunda sesión si el primer UE decide no responder y además, libera los recursos demandados; asimismo, es conveniente que el primer UE mantenga la primera sesión ya en el estado activo y luego, responda a la segunda sesión.
	- Si la sesión se inicia desde el primer UE al tercer UE, es conveniente que el primer UE mantenga la primera sesión ya en estado activo y luego, inicie una llamada al tercer UE.
- Además, cuando el tipo de servicio que se gestiona es ECT o MPTY, es necesario decidir si establecer un tercer 65 canal de soporte en el dominio de IMS mediante la conexión entre el segundo puerto de sesión y el tercer puerto de sesión en función de la instrucción operativa seleccionada por el primer UE. A través del tercer canal de soporte, se

conecta la sesión entre el segundo UE y el tercer UE.

Si la instrucción operativa seleccionada por el primer UE es ECT, el primer puerto de sesión se desconecta y la tercera sesión se conecta mediante la conexión entre el segundo puerto de sesión, el tercer canal de soporte y el 5 tercer puerto de sesión.

Si la instrucción operativa seleccionada por el primer UE es MPTY, el servicio de MPTY se realiza mediante la conexión entre el primer canal de soporte, el primer puerto de sesión, el segundo puerto de sesión y el tercer puerto de sesión.

10

En la práctica, cuando el primer UE decide realizar el ECT de servicio, si se demanda un puerto independiente, solamente es necesario conectar el segundo puerto de sesión (que está conectado con el segundo UE) al tercer puerto de sesión (que está conectado con el tercer UE) en el interior de la MRF o de la MGW y liberar el primer puerto de sesión conectado con el lado de CS del primer UE. En este caso, el primer UE está desconectado de la 15 sesión y se establece una tercera sesión entre el segundo UE y el tercer UE.

Si se demanda el puerto de recurso de mezcla de audio, ya añadido, en un puerto de mezcla de audio, solamente es necesario el puerto de sesión existente en el estado inactivo y liberar el primer puerto de sesión conectado con el sitio de CS del primer UE.

En la práctica, cuando el primer UE decide gestionar el MPTY de servicio, es necesario demandar un tercer puerto de sesión en los recursos de mezcla de audio y añadir el primer puerto de sesión y el segundo puerto de sesión en los recursos de mezcla de audio.

25 Se describió, con anterioridad, un escenario operativo en el que dos sesiones existentes están conectadas a la MGW o a la MRF. Si una sesión está conectada a la MRF y la otra está conectada a la MGW, cuando la instrucción operativa seleccionada por el primer UE es ECT, solamente es necesario demandar un nuevo puerto desde la MRF para la sesión conectada en la pasarela MGW. El nuevo puerto demandado desde la MRF está conectado con el tercer puerto de sesión.

30

20

Cuando el primer UE decide realizar MPTY, si se demanda un puerto independiente, es necesario demandar recursos de sitio de mezcla de audio desde la MRF o la MGW, para activar todas las sesiones y para añadirlas en el sitio de mezcla de audio.

35 Si se demanda el puerto ya añadido en el sitio de mezcla de audio, solamente es necesario activar todas las sesiones.

Si la instrucción operativa seleccionada por el primer UE es MPTY, la sesión puede realizarse también mediante la conexión entre el primer UE junto con los recursos de conferencias, el segundo UE junto con los recursos de 40 conferencias y el tercer UE junto con los recursos de conferencias, sin la necesidad de realizar las operaciones anteriores entre los puertos.

Un sistema para proporcionar servicios multisesión para usuarios se da a conocer en una forma de realización de la presente invención, según se detalla a continuación.

45

La Figura 5 ilustra una estructura de un sistema para proporcionar servicios multisesión para usuarios. Según se ilustra en la Figura 5, el sistema incluye: un primer UE, un segundo UE, un tercer UE, un dispositivo de IMS, un módulo de asignación de puertos y un módulo de conexión de sesión.

50 El primer UE y el segundo UE están en la primera sesión, en donde:

el primer UE que accede a la red desde el dominio de CS establece la primera sesión con el segundo UE a través del primer canal de soporte, del primer puerto de sesión y del segundo puerto de sesión;

55 el primer canal de soporte se asigna al primer UE para uso entre el dominio de CS y el dominio de IMS en la primera sesión;

el primer puerto de sesión se asigna al primer canal de soporte para uso en el dominio de IMS y

60 el segundo puerto de sesión se asigna al segundo UE para uso en el dominio de IMS en la primera sesión.

Una demanda de establecimiento de sesión se envía desde el tercer UE al primer UE o desde el primer UE al tercer UE para establecer una segunda sesión.

65 El módulo de asignación de puertos asigna el tercer puerto de sesión en el dominio de IMS.

El módulo de conexión de sesión conecta los canales de soporte del primer UE, del segundo UE y del tercer UE a través del primer canal de soporte, del primer puerto de sesión, del segundo puerto de sesión y del tercer puerto de sesión en función de la instrucción operativa seleccionada por el primer UE.

5 El sistema puede incluir, además, un primer módulo de establecimiento de sesión, que está adaptado para decidir establecer la primera sesión y la segunda sesión mediante la conexión entre el puerto de sesión y el canal de soporte en función de la instrucción operativa seleccionada por el primer UE.

El primer módulo de establecimiento de sesión puede incluir:

10

una primera unidad de conexión, adaptada para: mantener la primera sesión mediante la conexión entre el primer canal de soporte, el primer puerto de sesión y el segundo puerto de sesión y para conectar la segunda sesión mediante la conexión entre el primer canal de soporte, el primer puerto de sesión y el segundo canal de soporte; o bien, mantener la primera sesión mediante la conexión entre el tercer puerto de sesión y el segundo UE y conectar

- 15 la segunda sesión mediante la conexión entre el primer canal de soporte, el primer puerto de sesión, el segundo puerto de sesión y el tercer UE, si la instrucción operativa seleccionada por el primer UE es conectar la segunda sesión; y
- una segunda unidad de conexión, adaptada para: mantener la primera sesión mediante la conexión entre el primer 20 canal de soporte, el primer puerto de sesión y el segundo puerto de sesión y notificar al tercer UE para la espera de la conexión de llamada, si la instrucción operativa seleccionada por el primer UE es permitir que la segunda sesión se someta a CW.
- El sistema puede incluir, además, un segundo módulo de establecimiento de sesión, que está adaptado para: decidir 25 establecer el tercer canal de soporte mediante la conexión entre el segundo puerto de sesión y el tercer puerto de sesión en función de la instrucción operativa seleccionada por el primer UE y para realizar una sesión entre el segundo UE y el tercer UE a través del tercer canal de soporte.
	- El segundo módulo de establecimiento de sesión puede incluir:
- 30 una cuarta unidad de conexión, adaptada para: desconectar el primer UE o el primer puerto de sesión y realizar una tercera sesión entre el segundo UE y el tercer UE mediante la conexión entre el segundo puerto de sesión, el tercer canal de soporte y el tercer puerto de sesión o bien, asignar un cuarto puerto de sesión que tiene el mismo recurso que el del tercer puerto de sesión y está conectado con el segundo UE, para desconectar el primer UE o el primer
- 35 puerto de sesión y realizar una tercera sesión entre el segundo UE y el tercer UE mediante la conexión entre el tercer puerto de sesión y el cuarto puerto de sesión, si la instrucción operativa seleccionada por el primer UE es ECT: v
- una quinta unidad de conexión, adaptada para: realizar una sesión entre el primer UE, el segundo UE y el tercer UE 40 mediante la conexión entre el primer canal de soporte, el primer puerto de sesión, el segundo puerto de sesión y el tercer puerto de sesión; o bien, realizar una conversación multiparte mediante la conexión entre el primer UE junto con recursos de conferencias, el segundo UE junto con recursos de conferencias y el tercer UE junto con recursos de conferencias, si la instrucción operativa seleccionada por el primer UE es conectar MPTY.
- 45 En la práctica, el módulo de asignación de puerto está conectado con la MRF y asigna el tercer puerto de sesión en la MRF; o bien, el módulo de asignación de puertos está conectado con la MGCF y asigna el tercer puerto de sesión en la MGW a través de la MGCF.
- El puerto de sesión puede ser un puerto de recursos de mezcla de audio o un puerto de recurso independiente. 50 Cuando el puerto de sesión es un puerto de recursos de mezcla de audio, solamente es necesario añadir el puerto de sesión directamente en el sitio de mezcla de audio.

Un servidor AS, para proporcionar servicios multisesión para usuarios, se da a conocer en una forma de realización de la presente invención, según se detalla a continuación.

55

La Figura 6 ilustra una estructura de un servidor AS para proporcionar servicios multisesión para usuarios. Según se representa en la Figura 6, el servidor AS permite al primer UE que acceda a la red desde el dominio de CS para establecer la primera sesión con el segundo UE a través del primer canal de soporte, del primer puerto de sesión y del segundo puerto de sesión cuando el primer UE y el segundo UE están en la primera sesión, en donde: el primer

- 60 canal de soporte se asigna al primer UE para uso entre el dominio de CS y el dominio de IMS en la primera sesión; el primer puerto de sesión se asigna al primer canal de soporte para su uso en el dominio de IMS y el segundo puerto de sesión se asigna al segundo UE para su uso en el dominio de IMS en la primera sesión. El servidor AS incluye:
- 65 un módulo de asignación de puertos, adaptado para asignar el tercer puerto de sesión en el dominio de IMS cuando una demanda de establecimiento de sesión se envía desde el tercer UE al primer UE o desde el primer UE al tercer

UE para establecer la segunda sesión y

un módulo de conexión de sesión, adaptado para conectar los canales de soporte del primer UE, del segundo UE y del tercer UE a través del primer canal de soporte, del primer puerto de sesión, del segundo puerto de sesión y del 5 tercer puerto de sesión en función de la instrucción operativa seleccionada por el primer UE.

El servidor AS puede incluir, además, un primer módulo de establecimiento de sesión, que está adaptado para decidir establecer la primera sesión y la segunda sesión mediante la conexión entre el puerto de sesión y el canal de soporte en función de la instrucción operativa seleccionada por el primer UE.

10

El primer módulo de establecimiento de sesión puede incluir:

una primera unidad de conexión, adaptada para: mantener la primera sesión mediante la conexión entre el primer canal de soporte, el primer puerto de sesión y el segundo puerto de sesión y conectar la segunda sesión mediante la 15 conexión entre el primer canal de soporte, el primer puerto de sesión y el segundo canal de soporte; o bien, mantener la primera sesión mediante la conexión entre el tercer puerto de sesión y el segundo UE y conectar la segunda sesión mediante la conexión entre el primer canal de soporte, el primer puerto de sesión, el segundo puerto de sesión y el tercer UE, si la instrucción operativa seleccionada por el primer UE es conectar la segunda sesión y

- 20 una segunda unidad de conexión, adaptada para: mantener la primera sesión mediante la conexión entre el primer canal de soporte, el primer puerto de sesión y el segundo puerto de sesión y notificar al tercer UE para la espera de la conexión de llamada, si la instrucción operativa seleccionada por el primer UE es permitir que la segunda sesión se someta a CW.
- 25 El servidor AS puede incluir, además, un segundo módulo de establecimiento de sesión, que está adaptado para: decidir establecer el tercer canal de soporte mediante la conexión entre el segundo puerto de sesión y el tercer puerto de sesión según la instrucción operativa seleccionada por el primer UE y realizar una sesión entre el segundo UE y el tercer UE a través del tercer canal de soporte.
- 30 El segundo módulo de establecimiento de sesión puede incluir:

una cuarta unidad de conexión, adaptada para: desconectar el primer UE o el primer puerto de sesión y realizar una tercera sesión entre el segundo UE y el tercer UE mediante la conexión entre el segundo puerto de sesión, el tercer canal de soporte y el tercer puerto de sesión o bien, asignar un cuarto puerto de sesión que tenga el mismo recurso

- 35 que el del tercer puerto de sesión y esté conectado con el segundo UE, para desconectar el primer UE o el primer puerto de sesión y para realizar una tercera sesión entre el segundo UE y el tercer UE mediante la conexión entre el tercer puerto de sesión y el cuarto puerto de sesión, si la instrucción operativa seleccionada por el primer UE es ECT; y
- 40 una quinta unidad de conexión, adaptada para: realizar una sesión entre el primer UE, el segundo UE y el tercer UE mediante la conexión entre el primer canal de soporte, el primer puerto de sesión, el segundo puerto de sesión y el tercer puerto de sesión o para realizar una conversación multiparte mediante la conexión entre el primer UE junto con recursos de conferencias, el segundo UE junto con recursos de conferencias y el tercer UE junto con recursos de conferencias, si la instrucción operativa seleccionada por el primer UE es la de conectar MPTY. 45

En la práctica, el módulo de asignación de puertos está conectado con la MRF y asigna el tercer puerto de sesión en la MRF; o bien, el módulo de asignación de puertos está conectado con la MGCF y asigna el tercer puerto de sesión en la MGW por intermedio de la MGCF.

50 Una MGCF se da a conocer en una forma de realización de la presente invención, según se detalla a continuación.

La Figura 7 ilustra una estructura de una MGCF. Según se ilustra en la Figura 7, la MGCF habilita el primer UE para que acceda a la red desde el dominio de CS para establecer la primera sesión con el segundo UE a través del primer canal de soporte, del primer puerto de sesión y del segundo puerto de sesión cuando el primer UE y el

- 55 segundo UE están en la primera sesión, en donde: el primer canal de soporte se asigna al primer UE para su uso entre el dominio de CS y el dominio de IMS en la primera sesión; el primer puerto de sesión se asigna al primer canal de soporte para su uso en el dominio de IMS y el segundo puerto de sesión se asigna al segundo UE para su uso en el dominio de IMS en la primera sesión. La MGCF incluye:
- 60 un módulo de asignación de puertos, adaptado para asignar el tercer puerto de sesión para el tercer UE en la pasarela MGW en el dominio de IMS cuando se envía una demanda de establecimiento de sesión desde el tercer UE al primer UE o desde el primer UE alter para establecer la segunda sesión y
- un módulo de conexión de sesión, adaptado para conectar canales de soporte del primer UE, del segundo UE y del 65 tercer UE a través del primer canal de soporte, del primer puerto de sesión, del segundo puerto de sesión y del tercer puerto de sesión según la instrucción operativa seleccionada por el primer UE.

La MGCF puede incluir, además, un primer módulo de establecimiento de sesión, que está adaptado para decidir establecer la primera sesión y la segunda sesión en la MGW mediante la conexión entre el puerto de sesión y el canal de soporte en función de la instrucción operativa seleccionada por el primer UE.

5 El primer módulo de establecimiento de sesión puede incluir:

una primera unidad de conexión, adaptada para: mantener la primera sesión mediante la conexión entre el primer canal de soporte, el primer puerto de sesión y el segundo puerto de sesión y para conectar la segunda sesión mediante la conexión entre el primer canal de soporte, el primer puerto de sesión y el segundo canal de soporte; o 10 bien, mantener la primera sesión mediante la conexión entre el tercer puerto de sesión y el segundo UE y para

- conectar la segunda sesión mediante la conexión entre el primer canal de soporte, el primer puerto de sesión y el segundo puerto de sesión, si la instrucción operativa seleccionada por el primer UE es la de conectar la segunda sesión; y
- 15 una segunda unidad de conexión, adaptada para: mantener la primera sesión mediante la conexión entre el primer canal de soporte, el primer puerto de sesión y el segundo puerto de sesión y notificar al tercer UE para la espera de la conexión de llamada, si la instrucción operativa seleccionada por el primer UE es la de permitir que la segunda sesión se someta a CW.
- 20 La MGCF puede incluir, además, un segundo módulo de establecimiento de sesión, que está adaptado para: decidir establecer el tercer canal de soporte mediante la conexión entre el segundo puerto de sesión y el tercer puerto de sesión en función de la instrucción operativa seleccionada por el primer UE y para realizar una sesión entre el segundo UE y el tercer UE a través del tercer canal de soporte.
- 25 El segundo módulo de establecimiento de sesión puede incluir:

una cuarta unidad de conexión, adaptada para: desconectar el primer UE o el primer puerto de sesión y para realizar una tercera sesión entre el segundo UE y el tercer UE mediante la conexión entre el segundo puerto de sesión, el tercer canal de soporte y el tercer puerto de sesión; o bien, asignar un cuarto puerto de sesión que tenga el mismo 30 recursos que el del tercer puerto de sesión y esté conectado con el segundo UE, desconectar el primer UE o el primer puerto de sesión y realizar una tercera sesión entre el segundo UE y el tercer UE mediante la conexión entre el tercer puerto de sesión y el cuarto puerto de sesión, si la instrucción operativa seleccionada por el primer UE es

- 35 una quinta unidad de conexión, adaptada para: realizar una sesión entre el primer UE, el segundo UE y el tercer UE mediante la conexión entre el primer canal de soporte, el primer puerto de sesión, el segundo puerto de sesión y el tercer puerto de sesión o para realizar una sesión mediante la conexión entre el primer UE junto con recursos de conferencias, el segundo UE junto con recursos de conferencias y el tercer UE junto con recursos de conferencias después de demandar los recursos de conferencias, si la instrucción operativa seleccionada por el primer UE es la 40 de conectar MPTY.
- 

45

ECT; y

Detalles adicionales se proporcionan a continuación mediante las formas de realización.

Forma de realización 1

Esta forma de realización describe un escenario operativo en el que se recibe una segunda llamada de sesión, iniciada por el tercer UE, cuando se mantiene la primera conexión de sesión entre el primer UE y el segundo UE, con el primer UE en conexión con la segunda sesión y la conexión de sesión en convergencia en la MRF.

50 La Figura 8 es un diagrama de flujo de conexión de una segunda sesión iniciada por un tercer UE cuando se mantiene la primera conexión de sesión entre el primer UE y el segundo UE en la MRF. Según se ilustra en la Figura 8, el flujo incluye las etapas siguientes:

Etapa 801: Cuando una sesión (la primera sesión) ya existe entre UE-A (el primer UE) y UE-B (el segundo UE), una 55 nueva llamada iniciada desde UE-C (un tercer UE) a UE-A se recibe.

Etapas 802-804: El servidor AS demanda un puerto (el tercer puerto de sesión) desde la MRF para UE-C.

Etapa 805: Según el proceso de establecimiento de sesión normal, UE-C está en conexión con el tercer puerto de 60 sesión según se demanda para UE-C.

Etapas 806-808: Un nuevo puerto (el primer puerto de sesión) se demanda desde MRF para la primera sesión. Más concretamente, un mensaje INVITE transmite la información sobre el puerto que está situado en la pasarela MGW y para su uso en la primera sesión, el puerto en la MGW se notifica a la MRF y el primer identificador de puerto ID,

65 demandado desde la MRF, se transmite al servidor AS. Aquí, el primer UE realiza la primera sesión mediante la MGW.

Etapas 809-811: Un nuevo puerto (el segundo puerto de sesión) se demanda desde la MRF para la primera sesión. Más concretamente, el mensaje INVITE transmite la información sobre el puerto de UE-B para su uso en la primera sesión, el puerto de UE-B se notifica a la MRF y el segundo identificador de puerto de sesión ID, demandado desde la MRF, se transmite al servidor AS.

5

10

20

Etapa 812: Se envía una notificación a UE-A, indicando que una nueva llamada llega y que necesita establecerse una segunda sesión.

Etapa 813: UE-A envía una orden de mantener la primera sesión.

Etapas 814-815: El servidor AS cambia el segundo puerto de sesión correspondiente a UE-B en la MRF para ser inactivo, con lo que se mantiene el puerto en UE-B.

Etapas 816-817: El servidor AS cambia el puerto en UE-B para ser inactivo, cambia el identificador de puerto ID 15 correspondiente para ser el identificador del segundo puerto de sesión ID demandado desde la MRF, con lo que se mantiene el segundo puerto de sesión demandado desde la MRF para UE-B y la conexión de UE-B con el puerto demandado para UE-B.

Etapa 818: Una notificación se envía a UE-A para indicar que está concluida la operación de HOLD (Retención).

Etapa 819: UE-A envía una orden de conexión de la segunda sesión.

Etapas 820-821: El identificador de puerto ID correspondiente en la MGW se cambia al identificador ID del primer puerto de sesión demandado desde la MRF para la MGW, con lo que se conecta la MGW con el primer puerto de 25 sesión demandado desde la MRF para la MGW. Si el servidor AS no demanda el puerto anterior a partir de los recursos de mezcla de audio, el servidor AS necesita todavía dar instrucciones a la MRF para conectar el puerto demandado para la MGW con el puerto demandado para UE-C.

Etapas 822-823: Una orden 200 se reenvía a UE-C para conectar la sesión.

30

En la práctica, las etapas 802-804, las etapas 806-808 y las etapas 809-811 para demandar puertos de sesión pueden ocurrir concurrentemente o en cualquier orden. Además, la demanda de un puerto de sesión para la MGW y la demanda de un puerto de sesión para UE-B pueden ocurrir después de que se envíe una notificación al primer UE para indicar la llegada de una nueva llamada de sesión. De este modo, es viable decidir si un puerto de sesión 35 necesita demandarse en función del mensaje reenviado por el primer UE. Si el primer UE rechaza nuevas sesiones,

no se necesita demandar ningún puerto de sesión para la MGW o UE-B.

Forma de realización 2

40 Esta forma de realización describe un escenario operativo en donde el primer UE mantiene la primera sesión e inicia una segunda sesión al tercer UE para establecer una llamada y la conexión de sesión converge en la MRF.

La Figura 9 es un diagrama de flujo de conexión de una segunda sesión iniciada para un tercer UE cuando la primera conexión de sesión se mantiene entre el primer UE y el segundo UE en la MRF. Según se ilustra en la 45 Figura 9, el flujo incluye las etapas siguientes:

Etapa 901: UE-A (el primer UE) envía una orden de retención de la primera sesión.

Etapas 902-903: El servidor AS cambia el puerto de UE-B (el segundo UE) para ser inactivo, con lo que se mantiene 50 el puerto en UE-B.

Etapas 904-905: El servidor AS cambia el primer puerto de sesión en la MGW para ser inactivo, con lo que se mantiene el puerto en la MGW.

55 Etapa 906: El servidor AS notifica a UE-A que está concluida la operación de HOLD.

Etapa 907: UE-A notifica al servidor AS que el UE está iniciando una llamada a UE-C (el tercer UE).

Etapas 908-910: El servidor AS demanda un puerto desde la MRF. La demanda incluye la información sobre el 60 puerto de la MGW en la primera sesión, notificando a la MRF sobre el identificador del puerto ID de la MGW y demandando el primer puerto de sesión desde la MRF.

Etapas 911-913: El servidor AS demanda un puerto (el segundo puerto de sesión) desde la MRF para UE-B. Más concretamente, la demanda transmite la información sobre el puerto de UE-B, notificando, de este modo, a la MRF 65 el identificador de puerto ID de UE-B.

Etapas 914-916: El servidor AS demanda un identificador de puerto ID (el tercer puerto de sesión) desde la MRF para UE-C. Si el servidor AS no demanda el puerto anterior desde los recursos de mezcla de audio, el servidor AS necesita todavía dar instrucciones a la MRF para la conexión del puerto demandado para la MGW con el puerto demandado para UE-C.

Etapa 917: El servidor AS inicia una llamada a UE-C utilizando el tercer identificador de puerto de sesión ID demandado para UE-C y conecta UE-C con el tercer puerto de sesión demandado para UE-C.

Etapas 918-919: UE-C reenvía un mensaje de llamada.

Etapa 920: UE-C reenvía una orden 200 para conectar la segunda sesión.

Etapas 921-922: A través de un mensaje de actualización Update, el servidor AS notifica a la MGW sobre el identificador del primer puerto de sesión ID de la MRF, con lo que se conecta la MGW con el primer puerto de sesión 15 demandado para la MGW.

Etapas 923-924: A través de un mensaje de actualización Update, el servidor AS notifica a UE-B sobre el identificador del segundo puerto de sesión ID de la MRF, con lo que se conecta UE-B con el segundo puerto de sesión demandado para UE-B.

20

50

5

10

Etapas 925-926: El servidor AS notifica a UE-A y UE-C la conexión de la primera sesión y de la segunda sesión, respectivamente y reenvía una orden de confirmación ACK a UE-C.

En la práctica, las etapas 908-910, las etapas 911-913 y las etapas 914-916 para la demanda de puertos de sesión 25 pueden ocurrir simultáneamente o en cualquier orden.

Forma de realización 3

Esta forma de realización describe un escenario operativo en el que el tercer UE inicia una segunda sesión para el 30 primer UE con el fin de establecer una llamada, el UE se conecta a la segunda sesión y la conexión de sesión converge en la pasarela MGW.

La Figura 10 es un diagrama de flujo de conexión de una segunda sesión iniciada para un tercer UE en la MGW cuando se mantiene la primera conexión de sesión entre el primer UE y el segundo UE. Según se representa en la 35 Figura 10, el flujo incluye las etapas siguientes:

Etapa 1001: Cuando existe ya una sesión entre UE-A y UE-B, UE-C inicia una segunda llamada de conexión de sesión a UE-A. El servidor AS detecta que existe ya una sesión en UE-A.

40 Etapas 1002-1003: El servidor AS añade un puerto (un tercer puerto de sesión) en la sesión existente y demanda la mezcla de audio para el nuevo puerto y la sesión posterior mediante un mensaje de actualización Update extendido o un mensaje Reinvite.

Etapa 1004: El AS negocia con UE-C utilizando el identificador ID del tercer puerto de sesión recientemente 45 demandado y conecta UE-C con el tercer puerto de sesión demandado desde la MGW para UE-C.

Etapa 1005: Una notificación se envía a UE-A para indicar que llega una nueva sesión (una segunda sesión).

Etapa 1006: UE-A envía una orden de mantener la primera sesión.

Etapas 1007-1008: El servidor AS cambia el segundo puerto de sesión en UE-B para ser inactivo, con lo que se mantiene el puerto en UE-B.

Etapas 1009-1010: El servidor AS cambia el primer puerto de sesión en la MGW para ser inactivo, con lo que se 55 mantiene el puerto de UE-A en la pasarela MGW.

Etapa 1011: El servidor AS notifica a UE-A que está concluida la operación de retención HOLD.

Etapa 1012: UE-A se conecta con la segunda sesión. Si el servidor AS no demanda una mezcla de audio para el 60 nuevo puerto y la primera sesión, el servidor AS necesita dar instrucciones a la MGW para conectar el puerto del lado de CS de la primera sesión con el puerto recientemente demandado.

Etapas 1013-1014: Una orden 200 se reenvía a UE-C para la conexión de la sesión.

65 Forma de realización 4

Esta forma de realización describe un escenario operativo en donde el primer UE inicia una segunda sesión para el tercer UE para establecer una llamada después de que el primer UE mantenga la primera sesión, el UE se conecta con la segunda sesión y la conexión de sesión converge en la pasarela MGW.

5 La Figura 11 es un diagrama de flujo de iniciación de una segunda sesión para un tercer UE para establecer una llamada después de que el primer UE mantenga la primera sesión en la pasarela MGW. Según se ilustra en la Figura 11, el flujo incluye las etapas siguientes:

Etapa 1101: UE-A (el primer UE) envía una orden de mantener la primera sesión.

Etapas 1102-1103: El servidor AS cambia el puerto de UE-B (el segundo UE) para ser inactivo, con lo que se mantiene el segundo puerto de sesión en UE-B.

Etapas 1104-1105: El servidor AS cambia el primer puerto de sesión en la MGW para ser inactivo, con lo que se 15 mantiene el primer puerto de sesión en la MGW.

Etapa 1106: El servidor AS notifica a UE-A que está concluida la operación de retención HOLD.

Etapa 1107: UE notifica al servidor AS que el UE está iniciando una llamada a UE-C (el tercer UE).

Etapas 1108-1109: Se demanda un tercer puerto de sesión para UE-C en la sesión existente. Se mezcla audio para el tercer puerto de sesión recientemente demandado y la primera sesión existente. La demanda puede enviarse por intermedio de un mensaje de actualización Update extendido o un mensaje Reinvite.

25 Etapa 1110: El servidor AS inicia una llamada a UE-C utilizando el tercer puerto de sesión demandado y conecta UE-C con el tercer puerto de sesión que está situado en la MGW y demandado para UE-C.

Etapas 1111-1115: El servidor AS conecta la segunda sesión entre UE-A y UE-C. Si el servidor AS no demanda la mezcla de audio para el tercer puerto de sesión y la primera sesión, el servidor AS necesita dar instrucciones a la 30 MGCF para conectar el puerto del lado de CS de la primera sesión con el tercer puerto de sesión.

Forma de realización 5

Esta forma de realización describe cómo ejecutar una instrucción operativa ECT para la tercera conexión de sesión 35 entre el segundo UE y el tercer UE en la MRF cuando se mantiene una sesión entre el primer UE y el segundo UE.

La Figura 12 ilustra un proceso del primer UE que ejecuta una instrucción operativa de ECT en la MRF cuando se mantiene la primera conexión de sesión entre el primer UE y el segundo UE. Según se ilustra en la Figura 12, el proceso incluye las etapas siguientes:

40

10

20

Etapa 1201: UE-A (el primer UE) establece la primera sesión y la segunda sesión con UE-B (el segundo UE) y UE-C (el tercer UE), respectivamente, y la primera sesión entre UE-A y UE-B se mantiene. En este caso, UE-A notifica al servidor AS la realización de un servicio de ECT.

- 45 Etapas 1202-1205: El servidor AS activa la primera sesión mantenida. Si el puerto demandado por el AS no es un puerto de recurso de mezcla de audio, el servidor AS necesita notificar a la MRF la conexión del puerto demandado para UE-C con el puerto demandado para UE-B antes de notificar al UE que se concluye el servicio de ECT. De esta manera, UE-B está conectado con UE-C.
- 50 Etapa 1206: El servidor AS notifica a UE-A que está concluida la operación de ECT.

Etapas 1207-1209: UE-A envía una orden de liberación de la primera sesión y de la segunda sesión y el servidor AS intercepta la orden.

- 55 Etapas 1210-1212: El servidor AS suprime el identificador ID del primer puerto de sesión correspondiente a la MGW en la MRF. En este momento, UE-A está desconectado de UE-B y de UE-C, la primera sesión está activa y se mantiene la conexión entre el segundo puerto de sesión y el tercer puerto de sesión. De este modo, la sesión entre el segundo UE y el tercer UE está conectada.
- 60 Forma de realización 6

Esta forma de realización describe cómo ejecutar una instrucción operativa de MPTY entre el primer UE, el segundo UE y el tercer UE en la MRF cuando se mantiene una sesión entre el primer UE y el segundo UE.

65 La Figura 13 ilustra un proceso de ejecutar una instrucción operativa de MPTY entre el primer UE, el segundo UE y el tercer UE en la MRF. Según se ilustra en la Figura 13, el proceso incluye las etapas siguientes:

Etapa 1301: UE-A (el primer UE) establece la primera sesión y la segunda sesión con UE-B (el segundo UE) y UE-C (el tercer UE) respectivamente y se mantiene la primera sesión entre UE-A y UE-B. En este caso, UE-A notifica al servidor AS para la realización de un servicio de MPTY.

5 Etapas 1302-1305: El servidor AS activa la primera sesión mantenida, conectando, de este modo, la sesión de servicio de MPTY entre UE-B, UE-C y UE-A.

Etapa 1306: El servidor AS notifica a UE-A que está concluida la operación de MPTY.

- 10 En esta forma de realización, el servicio de MPTY requiere que el puerto demandado por el AS sea un puerto de recurso de mezcla de audio. Esta forma de realización supone que el servicio de MPTY se pone en práctica entre solamente tres partes. En la práctica, el servicio de MPTY puede conectarse entre más partes, sobre la base de la función de recursos del sitio de mezcla de audio del método anterior.
- 15 Forma de realización 7

20

35

45

60

Esta forma de realización describe cómo ejecutar una instrucción operativa de ECT para la tercera conexión de sesión entre el segundo UE y el tercer UE en la pasarela MGW utilizando una función de mezcla de audio cuando se mantiene una sesión entre el primer UE y el segundo UE.

La Figura 14 ilustra un proceso de ejecución de una instrucción operativa de ECT entre el primer UE, el segundo UE y el tercer UE en la pasarela MGW utilizando una función de mezcla de audio. Según se ilustra en la Figura 14, el proceso incluye las etapas siguientes:

- 25 Etapa 1401: UE-A (el primer UE) establece la primera sesión y la segunda sesión con UE-B (el segundo UE) y UE-C (el tercer UE), respectivamente, y se mantiene la primera sesión entre UE-A y UE-B. En este caso, UE-A notifica al servidor AS para la realización de un servicio de ECT.
- Etapas 1402-1405: El servidor AS activa la primera sesión retenida. Si el servidor AS no efectúa una mezcla de 30 audio para el tercer puerto de sesión de UE-C y la sesión existente, el servidor AS necesita notificar a la MGCF con respecto a la conexión del puerto demandado para UE-C con el puerto demandado para UE-B antes de notificar al UE que está concluida la operación de ECT. De este modo, UE-B está conectado con UE-C.

Etapa 1406: El servidor AS notifica a UE-A que está concluida la operación de ECT.

Etapas 1407-1408: El identificador ID de puerto correspondiente a UE-A en la MGW, está suprimido.

Forma de realización 8

40 Esta forma de realización describe cómo ejecutar una instrucción operativa de MPTY entre el primer UE, el segundo UE y el tercer UE en la MGW cuando se mantiene una sesión entre el primer UE y el segundo UE.

La Figura 15 ilustra un proceso de ejecución de una instrucción operativa de MPTY entre el primer UE, el segundo UE y el tercer UE en la MGW. Según se ilustra en la Figura 15, el proceso incluye las etapas siguientes:

- Etapa 1501: UE-A (el primer UE) establece sesiones con UE-B (el segundo UE) y UE-C (el tercer UE) respectivamente, y se mantiene la primera sesión entre UE-A y UE-B. En este caso, UE-A notifica al servidor AS para la realización de un servicio de MPTY.
- 50 Etapas 1502-1505: El servidor AS activa la primera sesión retenida, con lo que se conecta UE-C con UE-B. De este modo, UE-B, UE-C y UE-A están conectados.

Etapa 1506: El servidor AS notifica a UE-A que está concluida la operación de MPTY.

- 55 En esta forma de realización, el servicio requiere que el servidor AS realice ya la mezcla de audio para el puerto de sesión y la sesión existente. Esta forma de realización supone que tres partes están conectadas. En la práctica, el método anterior funciona también para conectar más partes.
	- Forma de realización 9

Esta forma de realización describe cómo poner en práctica un servicio de MPTY entre el primer UE, el segundo UE y el tercer UE utilizando recursos de conferencias.

La Figura 16 ilustra un proceso de ejecución de una instrucción operativa de MPTY entre el primer UE, el segundo 65 UE y el tercer UE utilizando recursos de conferencias. Según se ilustra en la Figura 16, el proceso incluye las etapas siguientes:

Etapa 1601: El usuario envía una orden de establecimiento de una sesión de MPTY.

Etapas 1602-1604: El servidor AS encuentra que el UE necesita establecer una sesión de MPTY y por lo tanto, 5 demanda recursos de conferencias desde el servidor AS de Conferencias para establecer un sitio operativo.

Etapa 1605: UE-B se añade en el sitio operativo y se activa la sesión.

Etapa 1606: UE-C se añade en el sitio operativo.

10

Esta forma de realización supone que dos sesiones existentes están conectadas en un Procesador de Función de Recursos Multimedia (MRFP). En la práctica, si una de las dos sesiones existentes está conectada en el MRFP y la otra está conectada en la MGW o si ambas de las dos sesiones existentes están conectadas en la pasarela MGW, el módulo de puesta en práctica es el mismo.

15

Esta forma de realización supone que el servidor AS añade UE-B y UE-C en el sitio operativo. En la práctica, es también factible que después del establecimiento de la sesión de MPTY, el primer UE envíe una orden al servidor AS para iniciar al servidor AS para añadir el UE especificado por el primer UE en el sitio operativo.

20 Forma de realización 10

Esta forma de realización describe cómo realizar la operación de ECT, en donde: una de dos sesiones existentes está conectada en la MRF y la otra está conectada en la MGW y un cuarto puerto de sesión está asignado y el cuarto puerto de sesión tiene el mismo recurso que el del tercer puerto de sesión. En esta forma de realización, el 25 puerto de sesión está asignado en la MRF y luego, el segundo UE está conectado con el cuarto puerto de sesión. Después de que se desconecte el primer UE o el primer puerto de sesión, el tercer puerto de sesión está conectado con el cuarto puerto de sesión para realizar la tercera sesión entre el segundo UE y el tercer UE.

La Figura 17 ilustra un proceso de ejecución de una instrucción operativa de ECT entre el primer UE, el segundo UE 30 y el tercer UE. Según se ilustra en la Figura 17, el proceso incluye las etapas siguientes.

Etapa 1701: El usuario envía una orden de ejecución de ECT.

Etapas 1702-1704: El servidor AS encuentra que el UE necesita ejecutar ECT y por lo tanto, demanda un puerto 35 desde la MRF para UE-C.

Etapa 1705: UE-C está conectado al puerto que se demanda desde la MRF para UE-C.

Etapas 1706-1709: La conexión entre UE-B y MRF está activada.

40

55

65

En esta forma de realización, si el puerto conectado a UE-B de la MRF en la Figura 17 y el puerto conectado a UE-C en la MRF están en diferentes recursos de mezcla de audio, el servidor AS necesita solamente conectar los dos puertos para poner en práctica la operación de ECT.

45 Forma de realización 11

Está forma de realización describe cómo ejecutar CW estableciendo la dirección IP local a 0.0.0.0.

La Figura 18 ilustra un proceso de ejecución de una instrucción operativa de CW entre el primer UE, el segundo UE 50 y el tercer UE. Según se ilustra en la Figura 18, el proceso incluye las etapas siguientes:

Etapa 1801: El servidor AS recibe una sesión dirigida a un UE.

Etapa 1802: El servidor AS notifica al UE que llega una nueva sesión.

Etapa 1803: El UE-C necesita ejecutar CW.

Etapa 1804: El servidor AS establece la dirección IP local en 0.0.0.0 en la respuesta 183 reenviada a UE-C.

60 Etapa 1805: La negociación de sesión normal se realiza entre el estado ras y UE-C.

Etapa 1806: El servidor AS reenvía un identificador ID CW en un mensaje 180.

Forma de realización 12

Esta forma de realización describe cómo ejecutar CW conectando una sesión de CW a una MRF.

La Figura 19 es un diagrama de flujo de ejecución de CW conectando una sesión a una MRF. Según se ilustra en la Figura 19, el flujo incluye las etapas siguientes:

Etapa 1901: El servidor AS recibe una sesión dirigida a un UE.

Etapa 1902: El servidor AS notifica al UE que llega una nueva sesión.

Etapa 1903: El UE necesita ejecutar CW.

10 Etapas 1904-1906: El servidor AS demanda un nuevo puerto desde la MRF, notifica a la MRF sobre el identificador ID de puerto de UE-C y obtiene la información sobre el puerto en la MRF.

Etapa 1907: Una negociación de sesión normal se realiza entre el servidor AS y UE-C.

15 Etapa 1908: El servidor AS reenvía un identificador ID de CW de sesión en un mensaje 180.

Forma de realización 13

5

La Figura 20 es un diagrama de flujo de conexión de una segunda sesión cuando la segunda sesión se somete a 20 CW. Puesto que la forma de realización 11 describe cómo ejecutar CW de una sesión pero no describe cómo conectar la segunda sesión cuando la segunda sesión se somete a CW, la forma de realización 13 describe cómo conectar la sesión que se somete a CW.

La Figura 20 es un diagrama de flujo de conexión de la segunda sesión que se somete a CW. Según se representa 25 en la Figura 20, el flujo incluye las etapas siguientes:

Etapas 2001-2006: El UE envía una orden de retención de la primera sesión y el servidor AS retiene la primera sesión en conformidad con la orden.

30 Etapa 2007: El equipo UE envía una orden para la conexión de la segunda sesión.

Etapas 2008-2009: El servidor AS notifica a UE-B del puerto en la MRF.

Etapas 2010-2011: El servidor AS notifica a la MRF del identificador de puerto ID de UE-B y cambia el puerto en la 35 MRF para ser inactivo.

Etapas 2012-2013: El servidor AS notifica a UE-C del identificador de puerto ID de la MGW.

Etapas 2014-2015: El servidor AS notifica a la MGW del identificador de puerto ID de UE-C y establece el puerto de 40 la MGW para ser activo.

Etapas 2016-2017: La sesión de CW está conectada.

Si existen, a la vez, una orden de retención de la primera sesión y una orden de conexión de la segunda sesión en la 45 primera etapa anterior, las etapas 2004-2005 anteriores son susceptibles de omisión y las operaciones en las etapas 2014-2015 son solamente modificación del identificador ID del puerto.

Forma de realización 14

50 Esta forma de realización describe cómo ejecutar una instrucción operativa de alternar una operación de retención HOLD con una operación de activación entre el primer UE, el segundo UE y el tercer UE.

La Figura 21 ilustra un proceso de ejecución de una instrucción operativa de alternar una operación de retención Hold con una operación de activación entre el primer UE, el segundo UE y el tercer UE. Según se ilustra en la Figura 55 21, el flujo incluye las etapas siguientes:

- Etapas 2101-2106: El UE envía una orden de retención de la segunda sesión y el servidor AS mantiene la segunda sesión en función de la orden.
- 60 Etapa 2107: El UE envía una orden de conexión de la primera sesión.

Etapas 2108-2109: El servidor AS notifica a UE-C del puerto en la MRF.

Etapas 2110-2111: El servidor AS notifica a la MRF del identificador de puerto ID de UE-C. 65

Etapas 2112-2113: El servidor AS notifica a UE-B del identificador de puerto ID de la pasarela MGW.

Etapas 2114-2115: El servidor AS notifica a MGW del identificador de puerto ID de UE-B y establece el puerto de la pasarela MGW para que sea activo.

5 Si existen, a la vez, una orden de mantener la segunda sesión y una orden de conectar la primera sesión en la primera etapa anterior, las etapas anteriores 2104-2105 son susceptibles de omisión y las operaciones en las etapas 2114-2115 son solamente modificación del identificador de puerto ID.

Forma de realización 15

Esta forma de realización describe un proceso de terminación de llamada de un primer UE en donde el UE necesita la conexión de una segunda sesión. En esta forma de realización, el UE necesita conectar la segunda sesión y conecta el segundo UE a la MRF y conecta el tercer UE a la pasarela MGW.

15 La Figura 22 ilustra un proceso de terminación de llamada de un primer UE en donde el primer UE necesita conectar una segunda sesión. Según se ilustra en la Figura 22, el proceso incluye las etapas siguientes:

Etapa 2201: El servidor AS recibe una llamada dirigida a un equipo UE.

20 Etapa 2202: El servidor AS notifica al UE que llega una nueva llamada.

Etapas 2203-2208: El equipo UE mantiene la primera sesión.

Etapa 2209: El equipo UE envía una orden de conexión de la segunda sesión al servidor AS.

Etapas 2210-2212: El servidor AS demanda un puerto desde la MRF para UE-B, notifica a la MRF del identificador de puerto ID de UE-B y obtiene el identificador de puerto ID de la MRF.

Etapas 2213-2214: El servidor AS notifica a UE-B del puerto demandado desde la MRF.

- Etapa 2215: La pasarela MGW está conectada con el UE-C en conformidad con un proceso de negociación de sesión normal.
	- Etapas 2216-2217: El servidor AS establece el identificador de puerto ID en la pasarela MGW para que sea activo.

35

25

30

10

En la práctica, si existe, a la vez, una orden de mantener la primera sesión y una orden de conectar la segunda sesión en la etapa 2203, las etapas 2206-2207 y las etapas 2216-2217 son susceptibles de omisión.

Mientras tanto, las etapas 2216-2217 pueden realizarse en cualquier momento después de la etapa 2209.

40

Las formas de realización anteriores indican cómo proporcionar servicios de multisesión bajo control centralizado del sistema IMS utilizando recursos multimedia de redes. Por lo tanto, cuando un UE accede a la red desde un dominio de CS, se pueden proporcionar todavía servicios para UE en el dominio de IMS, con lo que se pone en práctica un control centralizado para servicios, reduciendo los costes de desarrollo y de gestión para el proveedor de servicios, 45 proporcionando una experiencia de servicio coherente para los usuarios y mejorando la relación de utilización de los recursos del dominio de CS.

Es entendible por los expertos en esta técnica que la totalidad o parte de las etapas de las formas de realización anteriores pueden ponerse en práctica mediante hardware que recibe instrucciones por un programa informático. El 50 programa puede memorizarse en un soporte de almacenamiento legible por ordenador. Una vez ejecutado, el programa realiza los procesos cubiertos en las formas de realización anteriores. El soporte de almacenamiento puede ser un disco magnético, un disco compacto, una memoria de lectura solamente (ROM) o una memoria de acceso aleatorio (RAM).

55 Resulta evidente que los expertos en esta técnica pueden realizar modificaciones y variaciones a la presente invención sin desviarse por ello del alcance de protección de la presente invención. La presente invención está prevista para cubrir las modificaciones y variaciones a condición de que caigan dentro del alcance de protección definido por las siguientes reivindicaciones o sus equivalentes.

60

#### **REIVINDICACIONES**

1. Un método para proporcionar servicios de multisesión para usuarios, en donde: un primer equipo de usuario, UE, que accede a una red desde un dominio de Circuitos Conmutados, CS, establece una primera sesión con un 5 segundo UE a través de un primer canal de soporte, de un primer puerto de sesión y de un segundo puerto de sesión; el primer canal de soporte se asigna al primer UE para su uso entre el dominio de CS y un dominio de Subsistema Multimedia de Protocolo Internet, IMS, en la primera sesión; el primer puerto de sesión se asigna al primer canal de soporte para su uso en el dominio de IMS y el segundo puerto de sesión se asigna al segundo UE para su uso en el dominio de IMS en la primera sesión, caracterizado por cuanto que el método comprende:

10

(401) el envío de una demanda de establecimiento de sesión desde un tercer UE al primer UE o desde el primer UE al tercer UE para establecer una segunda sesión;

(402) mantener una primera conexión de sesión y asignar un tercer puerto de sesión en el dominio de IMS y

15

(403) conectar canales de soporte al primer UE, al segundo UE y al tercer UE a través del primer canal de soporte, del primer puerto de sesión, del segundo puerto de sesión y del tercer puerto de sesión en conformidad con una instrucción operativa seleccionada por el primer UE.

20 2. El método según la reivindicación 1, que comprende, además:

decidir establecer la segunda sesión mediante una conexión entre el puerto de sesión y el canal de soporte en conformidad con la instrucción operativa seleccionada por el primer UE.

25 3. El método según la reivindicación 2, en donde:

si la instrucción operativa seleccionada por el primer UE es conectar la segunda sesión, la primera sesión se mantiene mediante la conexión entre el primer canal de soporte, el primer puerto de sesión y el segundo puerto de sesión y la segunda sesión está conectada mediante la conexión entre el primer canal de soporte, el primer puerto 30 de sesión y el tercer puerto de sesión; o bien, la primera sesión se mantiene mediante la conexión entre el tercer puerto de sesión y el segundo UE y la segunda sesión está conectada mediante la conexión entre el primer canal de soporte, el primer puerto de sesión y el segundo puerto de sesión o

si la instrucción operativa seleccionada por el primer UE es permitir que la segunda sesión se someta a la Espera de 35 Llamada, CW, la primera sesión se mantiene mediante la conexión entre el primer canal de soporte, el primer puerto de sesión y el segundo puerto de sesión y el tercer UE se notifica para la espera de una conexión de llamada.

- 4. El método según la reivindicación 1, que comprende, además:
- 40 decidir el establecimiento de un tercer canal de soporte mediante la conexión entre el segundo puerto de sesión y el tercer puerto de sesión en función de la instrucción operativa seleccionada por el primer UE y la conexión de una sesión entre el segundo UE y el tercer UE a través del tercer canal de soporte.
	- 5. El método según la reivindicación 4, en donde:
- 45

el primer UE o el primer puerto de sesión está desconectado y una tercera sesión se realiza entre el segundo UE y el tercer UE mediante la conexión entre el segundo puerto de sesión, el tercer canal de soporte y el tercer puerto de sesión o un cuarto puerto de sesión, que tiene el mismo recurso que el del tercer puerto de sesión, se asigna y conecta con el segundo UE, el primer UE o el primer puerto de sesión está desconectado y la tercera sesión se

- 50 realiza entre el segundo UE y el tercer UE mediante la conexión entre el tercer puerto de sesión y el cuarto puerto de sesión, si la instrucción operativa seleccionada por el primer UE es la denominada Transferencia de Llamada Explícita, ECT o
- se realiza una sesión entre el primer UE, el segundo UE y el tercer UE mediante la conexión entre el primer canal de 55 soporte, el primer puerto de sesión, el segundo puerto de sesión y el tercer puerto de sesión si la instrucción operativa seleccionada por el primer UE es conectar un Servicio Multiparte, MPTY.
	- 6. El método según cualquiera de las reivindicaciones 1 a 5, en donde:
- 60 el tercer puerto de sesión se asigna en una Función de Recursos Multimedia, MRF o

el tercer puerto de sesión se asigna en una Pasarela Multimedia, MGW, por intermedio de una Función de Control de Pasarela Multimedia, MGCF.

65 7. El método según la reivindicación 6, en donde:

el puerto de sesión es un puerto de recursos de mezcla de audio.

8. Un sistema para proporcionar servicios de multisesión para usuarios, que comprende un primer equipo de

usuario, UE y un segundo UE en una primera sesión, en donde: el primer UE que está adaptado para acceder a una 5 red desde un dominio de Circuitos Conmutados, CS, establece la primera sesión con el segundo UE a través de un primer canal de soporte, un primer puerto de sesión y un segundo puerto de sesión; el primer canal de soporte está asignado al primer UE para uso entre el dominio de CS y un dominio del Subsistema Multimedia de Protocolo Internet, IMS, en la primera sesión; el primer puerto de sesión está asignado al primer canal de soporte para su uso en el dominio de IMS y el segundo puerto de sesión está asignado al segundo UE para su uso en el dominio de IMS 10 en la primera sesión; caracterizado por cuanto que el sistema comprende, además:

un tercer UE, adaptado para establecer una segunda sesión con el primer UE;

un módulo de asignación de puertos, adaptado para asignar un tercer puerto de sesión en el dominio de IMS y

15

un módulo de conexión de sesión, adaptado para conectar canales de soporte del primer UE, del segundo UE y del tercer UE a través del primer canal de soporte, del primer puerto de sesión, del segundo puerto de sesión y del tercer puerto de sesión en conformidad con una instrucción operativa seleccionada por el primer UE.

20 9. El sistema según la reivindicación 8, que comprende, además:

un primer módulo de establecimiento de sesión, adaptado para decidir el establecimiento de la segunda sesión mediante una conexión entre el puerto de sesión y el canal de soporte en función de la instrucción operativa seleccionada por el primer UE.

- 25
- 10. El sistema según la reivindicación 8 que comprende, además:

un segundo módulo de establecimiento de sesión, adaptado para decidir el establecimiento de un tercer canal de soporte por intermedio de la conexión entre el segundo puerto de sesión y el tercer puerto de sesión en conformidad 30 con la instrucción operativa seleccionada por el primer UE y para realizar una sesión entre el segundo UE y el tercer UE a través del tercer canal de soporte.

11. Un servidor de aplicación, AS, para proporcionar servicios de multisesión para usuarios, en donde: un primer equipo de usuario, UE, que accede a una red desde un dominio de Circuitos Conmutados, CS, establece una 35 primera sesión con un segundo UE a través de un primer canal de soporte, de un primer puerto de sesión y de un segundo puerto de sesión cuando el primer UE y el segundo UE están en la primera sesión; el primer canal de soporte es asignado al primer UE para su uso entre el dominio de CS y un dominio de Subsistema Multimedia de Protocolo Internet, IMS, en la primera sesión; el primer puerto de sesión está asignado al primer canal de soporte para su uso en el dominio de IMS y el segundo puerto de sesión está asignado al segundo UE para su uso en el 40 dominio de IMS en la primera sesión, caracterizado por cuanto que el servidor AS comprende:

un módulo de asignación de puertos, adaptado para asignar un tercer puerto de sesión en el dominio de IMS cuando se envía una demanda de establecimiento de sesión desde un tercer UE al primer UE o desde el primer UE al tercer UE para establecer la segunda sesión y

45

un módulo de conexión de sesión, adaptado para conectar canales de soporte del primer UE, del segundo UE y del tercer UE a través del primer canal de soporte, del primer puerto de sesión, del segundo puerto de sesión y del tercer puerto de sesión en función de una instrucción operativa seleccionada por el primer UE.

50 12. El servidor AS según la reivindicación 11 que comprende, además:

un primer módulo de establecimiento de sesión, adaptado para decidir el establecimiento de la segunda sesión mediante una conexión entre el puerto de sesión y el canal de soporte en función de la instrucción operativa seleccionada por el primer UE.

- 55
- 13. El servidor AS según la reivindicación 12, en donde el primer módulo de establecimiento de sesión comprende:

una primera unidad de conexión, adaptada para: mantener la primera sesión mediante la conexión entre el primer canal de soporte, el primer puerto de sesión y el segundo puerto de sesión y para conectar la segunda sesión 60 mediante la conexión entre el primer canal de soporte, el primer puerto de sesión y el segundo canal de soporte; o bien, para mantener la primera sesión mediante la conexión entre el tercer puerto de sesión y el segundo UE y para conectar la segunda sesión mediante la conexión entre el primer canal de soporte, el primer puerto de sesión y el segundo puerto de sesión, si la instrucción operativa seleccionada por el primer UE es conectar la segunda sesión y

65 una segunda unidad de conexión, adaptada para: mantener la primera sesión mediante la conexión entre el primer canal de soporte, el primer puerto de sesión y el segundo puerto de sesión y para notificar al tercer UE para la

espera de la conexión de llamada, si la instrucción operativa seleccionada por el primer UE es permitir que la segunda sesión se someta a la Espera de Llamada, CW.

14. El servidor AS según la reivindicación 11, que comprende, además:

un segundo módulo de establecimiento de sesión, adaptado para decidir el establecimiento de un tercer canal de soporte mediante la conexión entre el segundo puerto de sesión y el tercer puerto de sesión en conformidad con la instrucción operativa seleccionada por el primer UE y para realizar una sesión entre el segundo UE y el tercer UE a través del tercer canal de soporte.

10

5

15. El servidor AS según la reivindicación 14, en donde el segundo módulo de establecimiento de sesión comprende:

una cuarta unidad de conexión, adaptada para: desconectar el primer UE o el primer puerto de sesión y para realizar 15 una tercera sesión entre el segundo UE y el tercer UE mediante la conexión entre el segundo puerto de sesión, el tercer canal de soporte y el tercer puerto de sesión o bien, para asignar un cuarto puerto de sesión que tenga el mismo recurso que el del tercer puerto de sesión y esté conectado con el segundo UE, para desconectar el primer UE o el primer puerto de sesión y para realizar la tercera sesión entre el segundo UE y el tercer UE mediante la conexión entre el tercer puerto de sesión y el cuarto puerto de sesión, si la instrucción operativa seleccionada por el 20 primer UE es la denominada Transferencia de Llamada Explícita, ECT y

una quinta unidad de conexión, adaptada para: realizar una sesión entre el primer UE, el segundo UE y el tercer UE mediante la conexión entre el primer canal de soporte, el primer puerto de sesión, el segundo puerto de sesión y el tercer puerto de sesión si la instrucción operativa seleccionada por el primer UE es conectar un servicio de

25 Multiparte, MPTY.

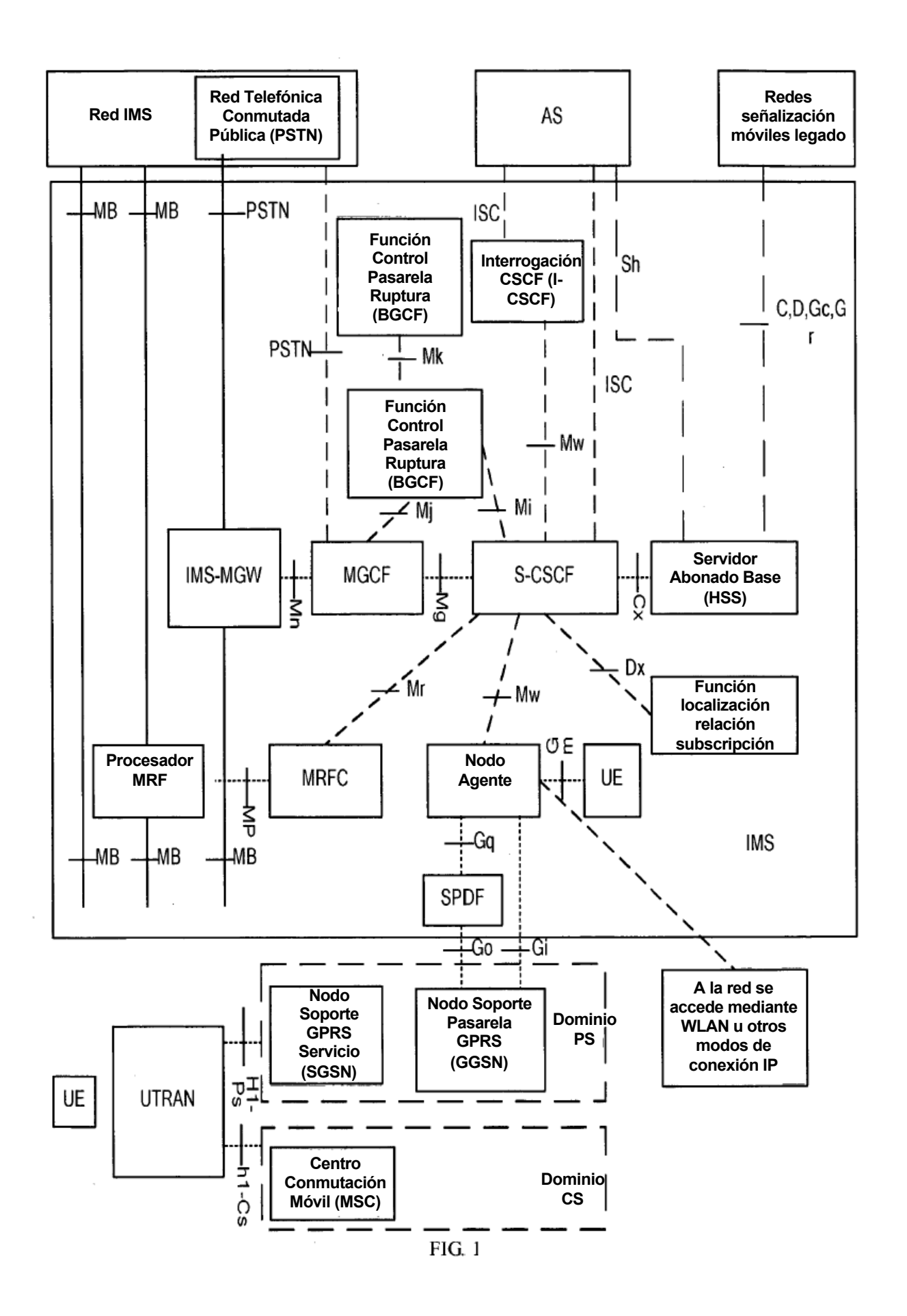

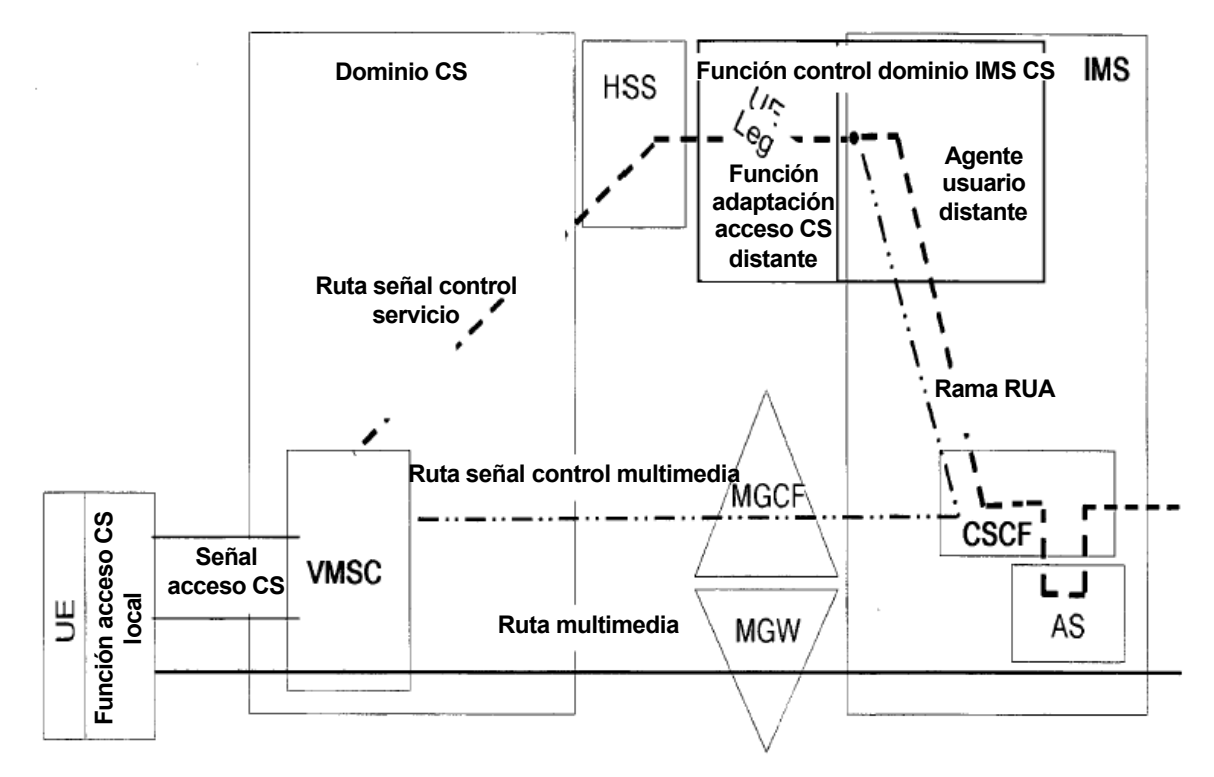

FIG. 2

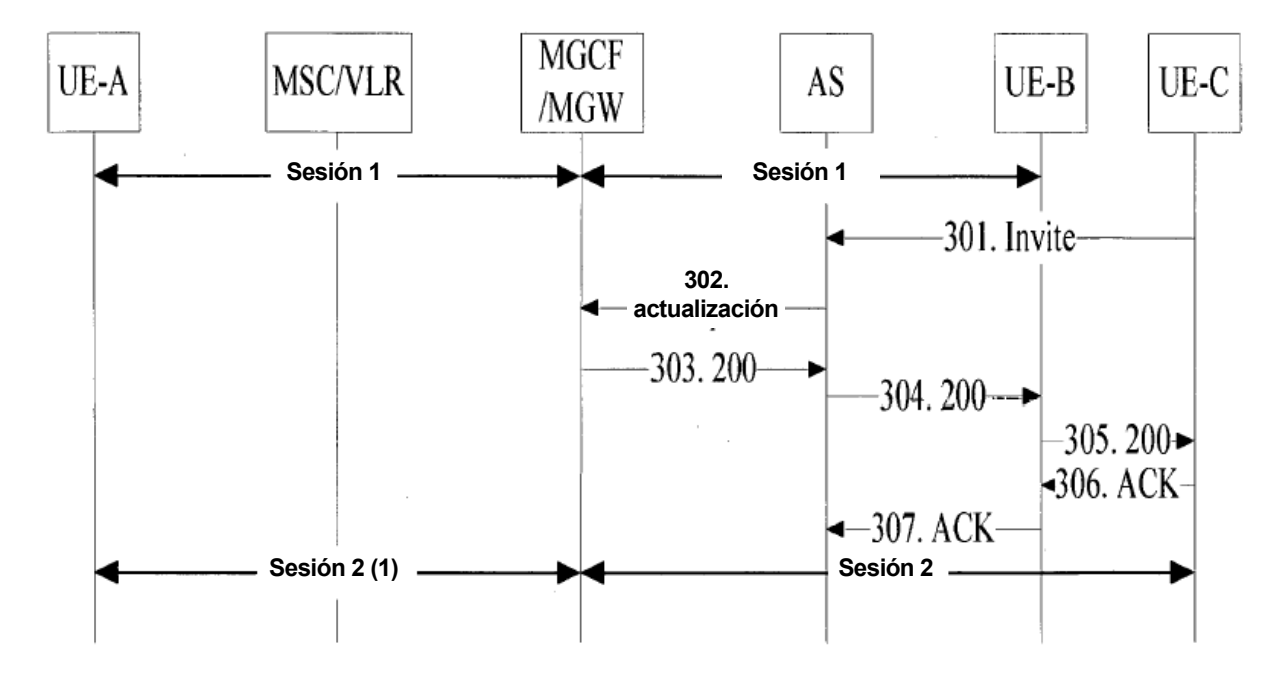

FIG. 3

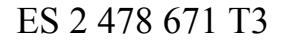

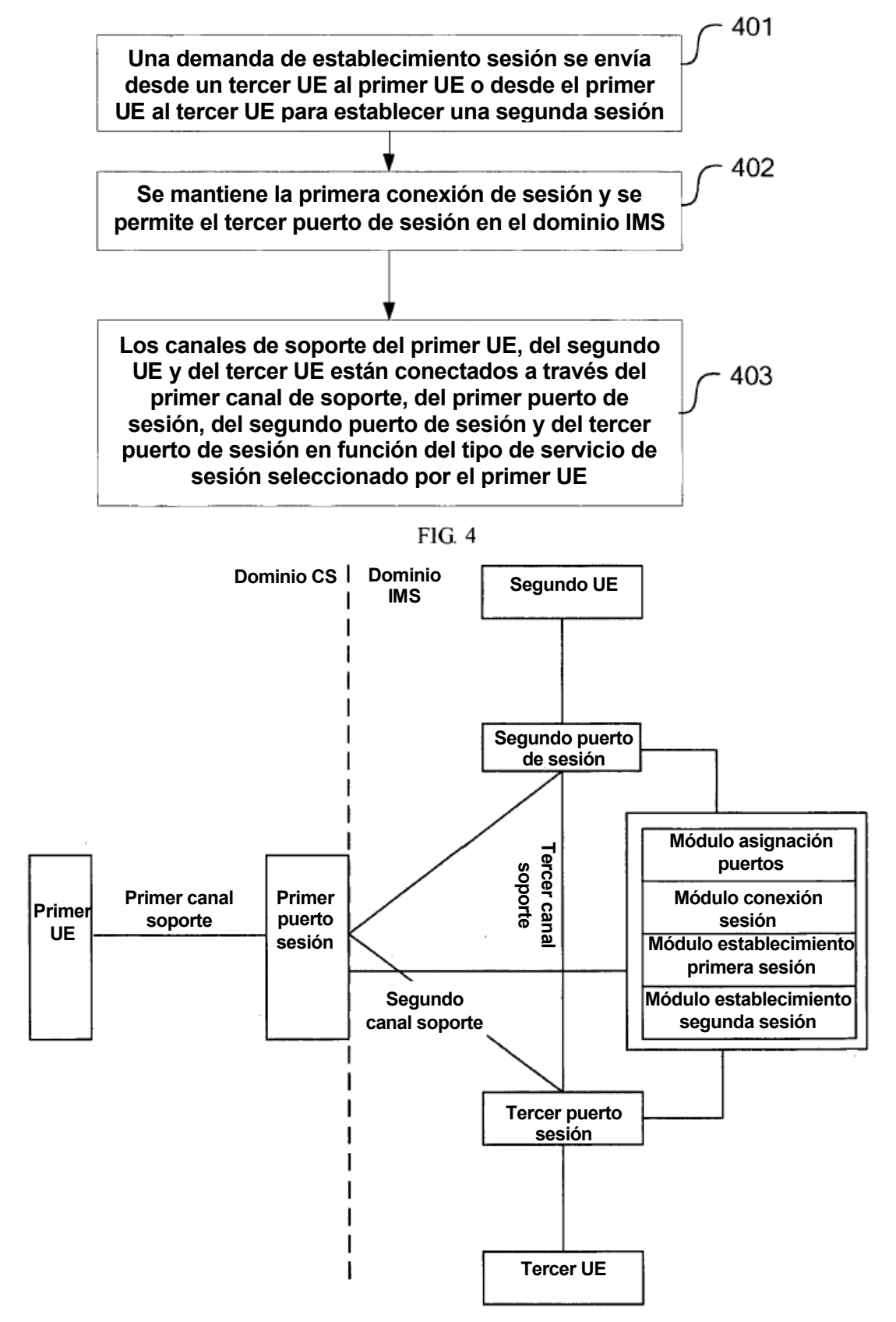

 $FIG. 5$ 

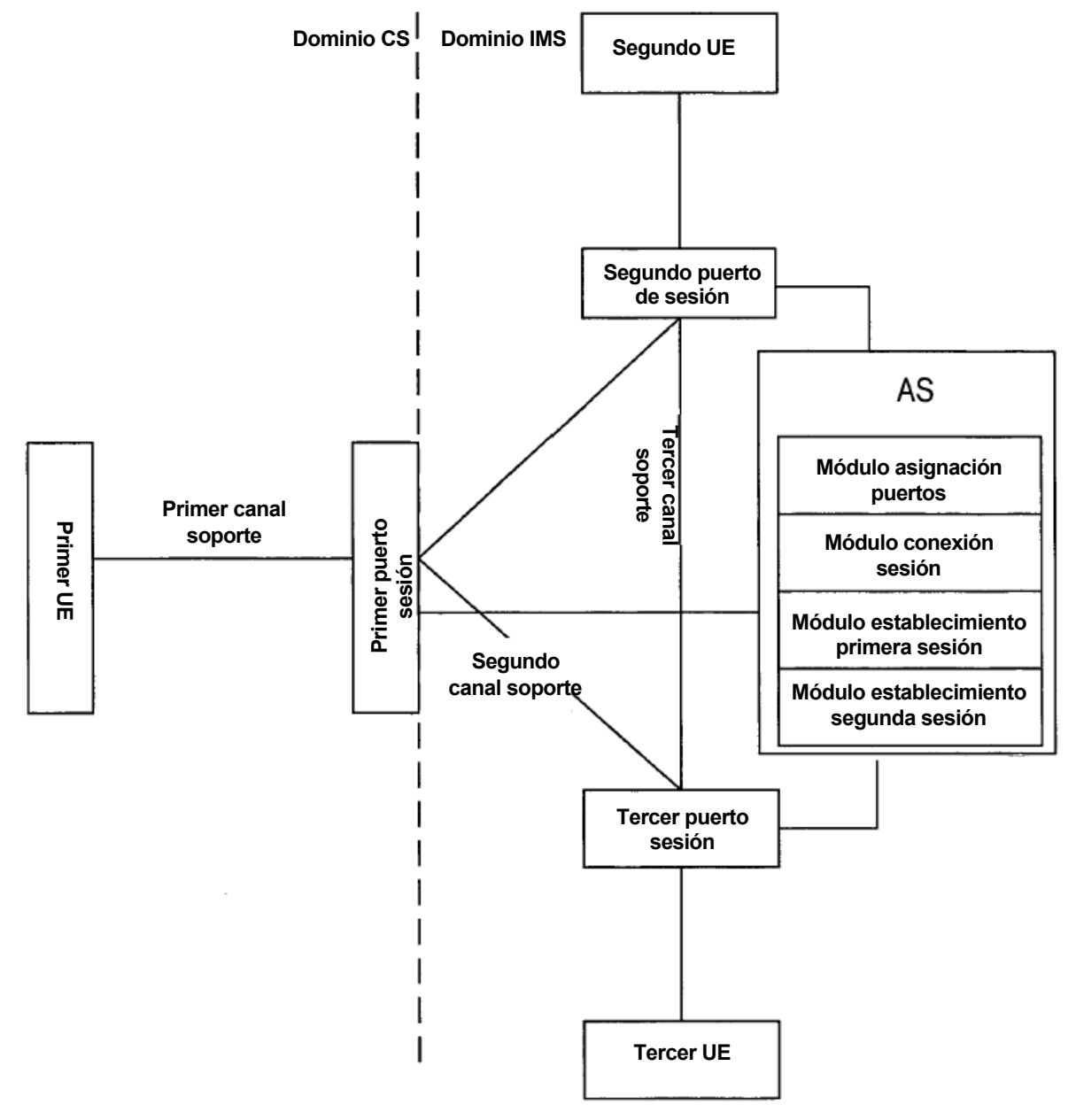

FIG. 6

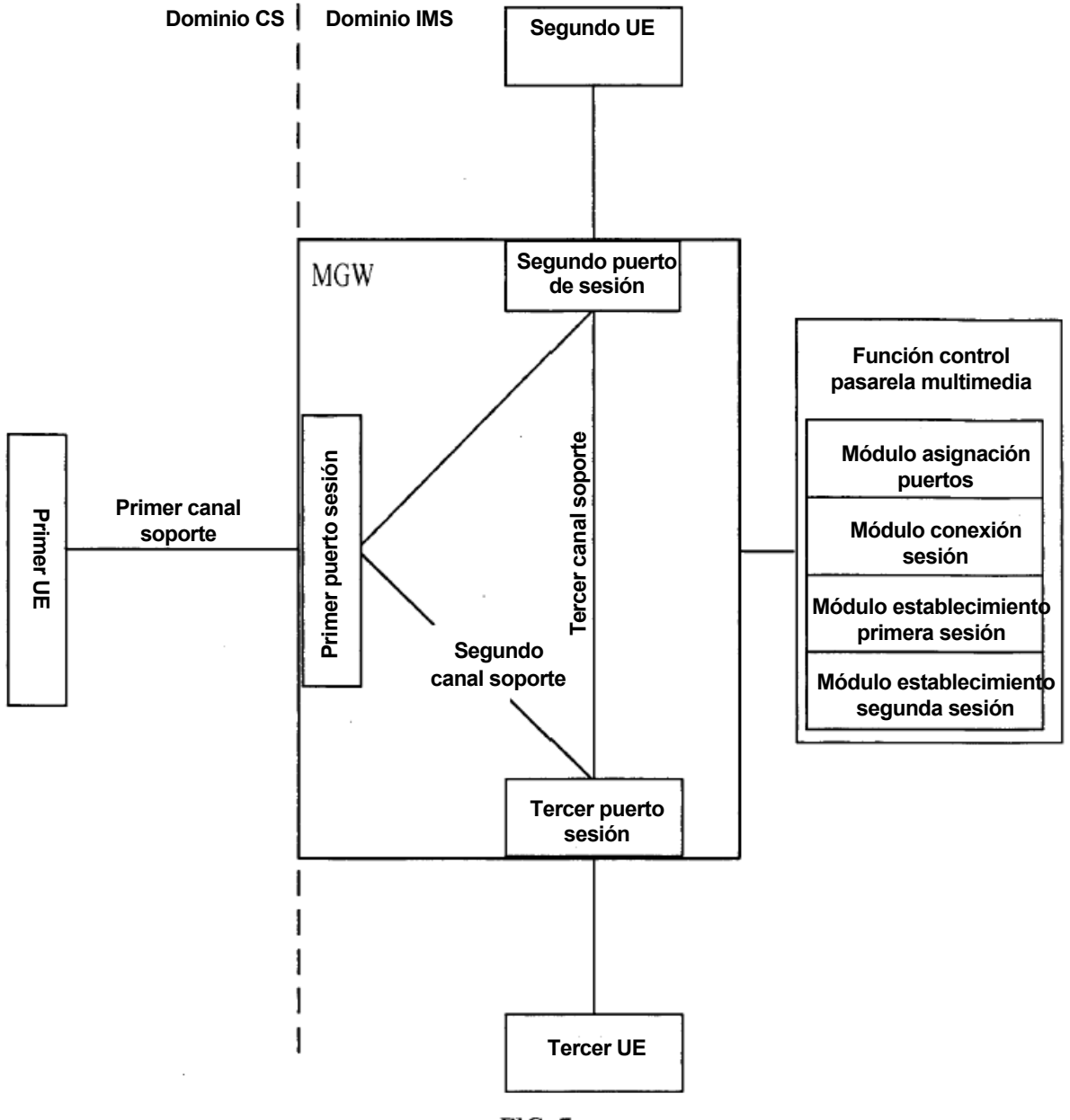

FIG. 7

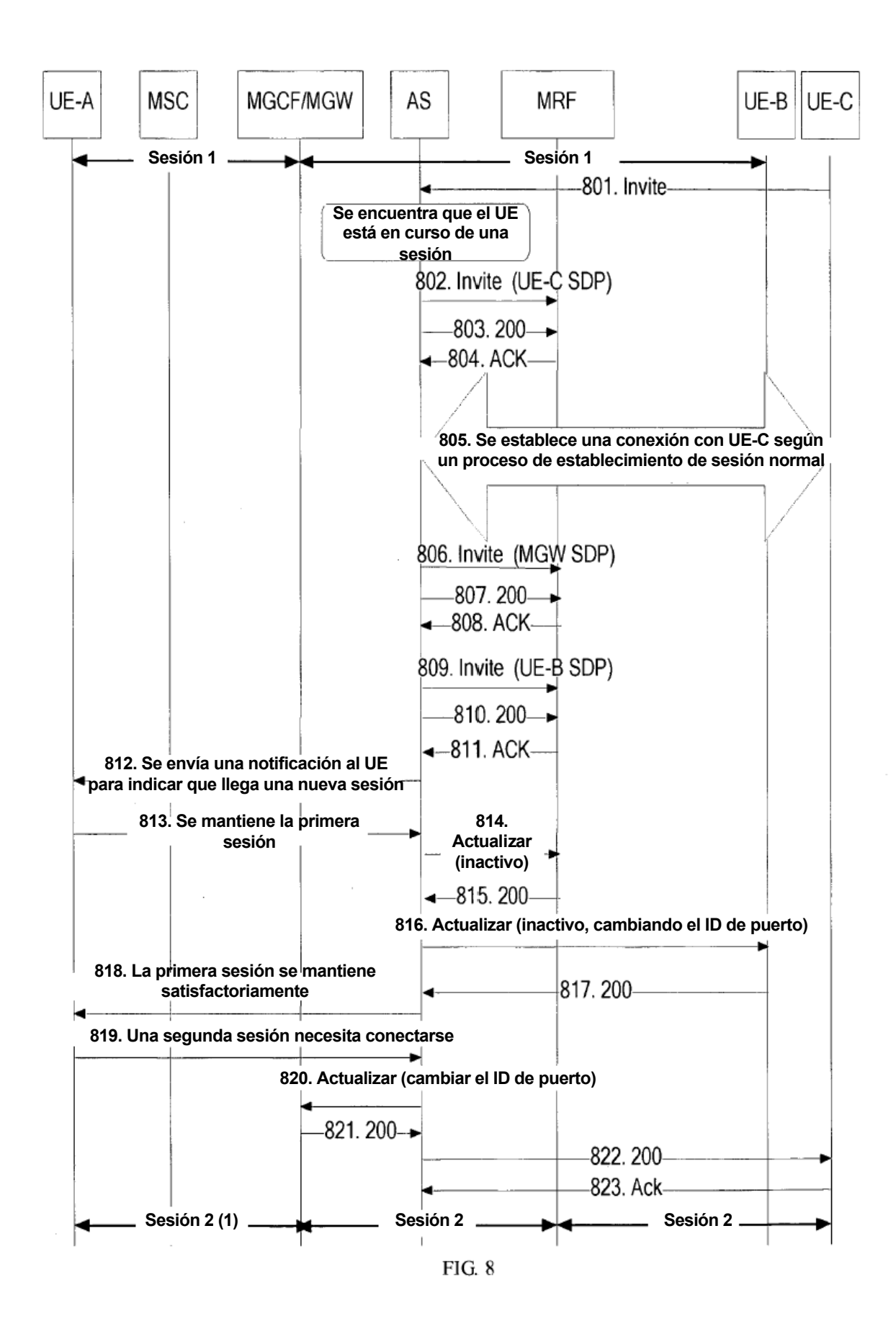

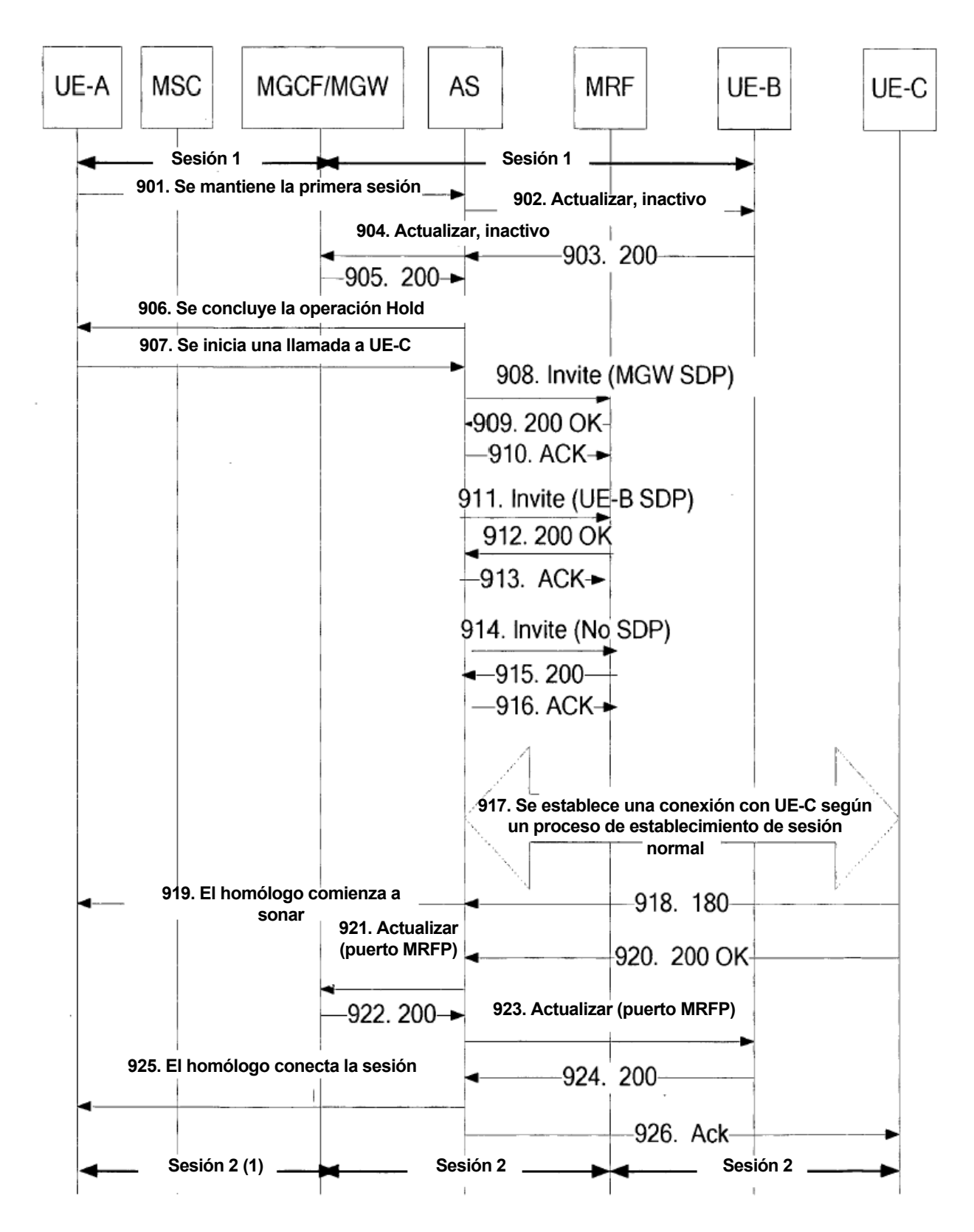

FIG. 9

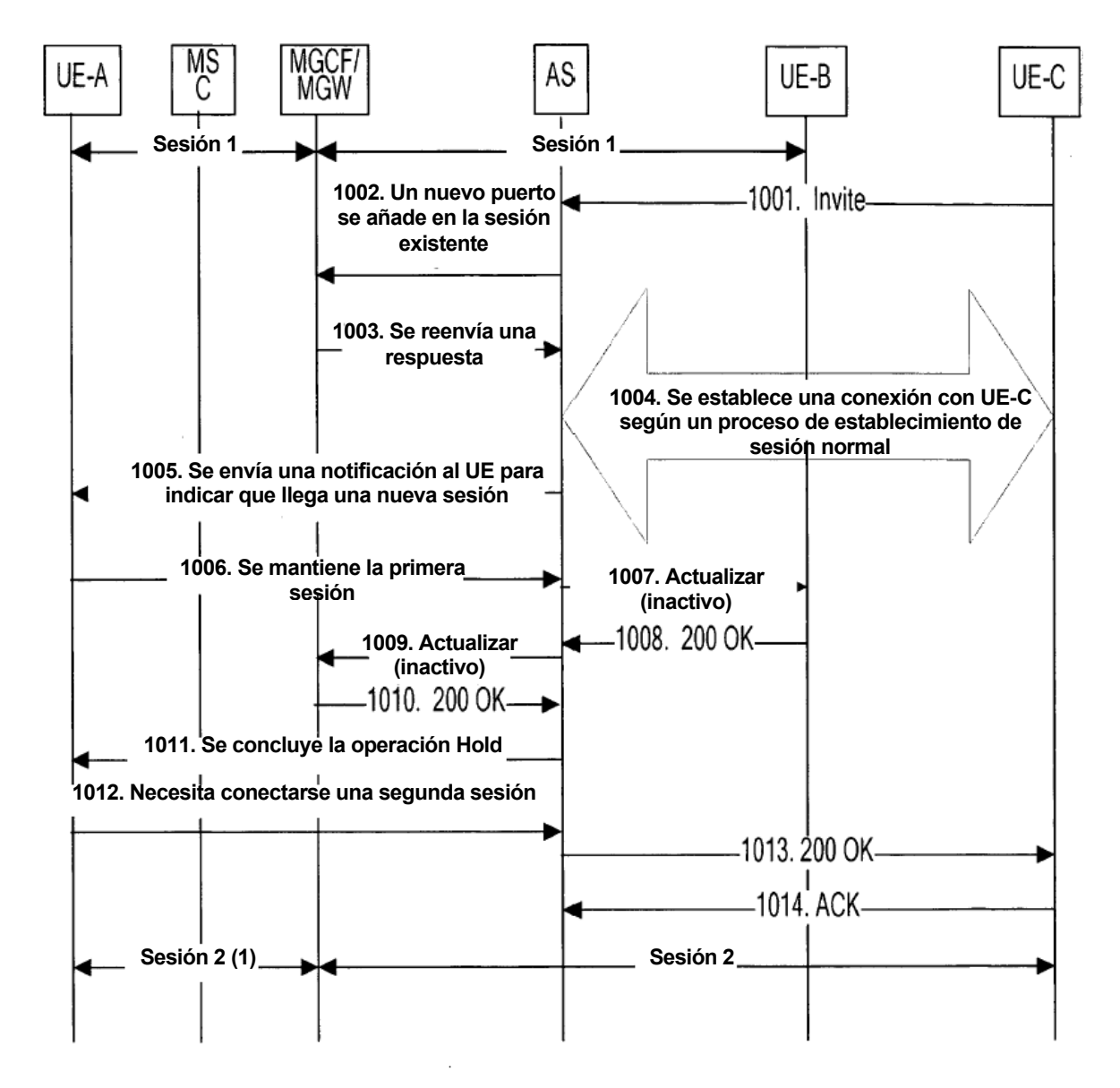

FIG. 10

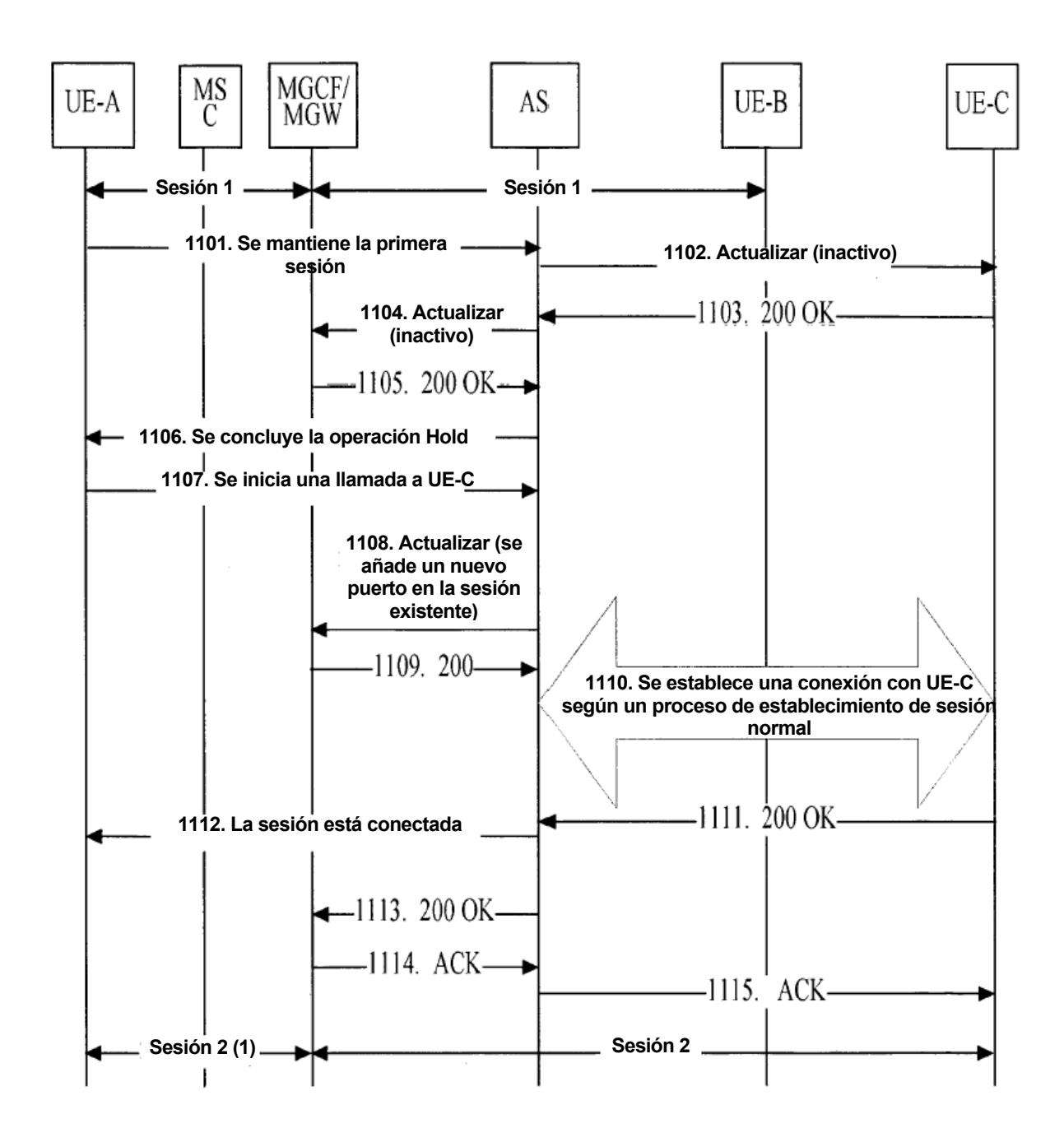

FIG. 11

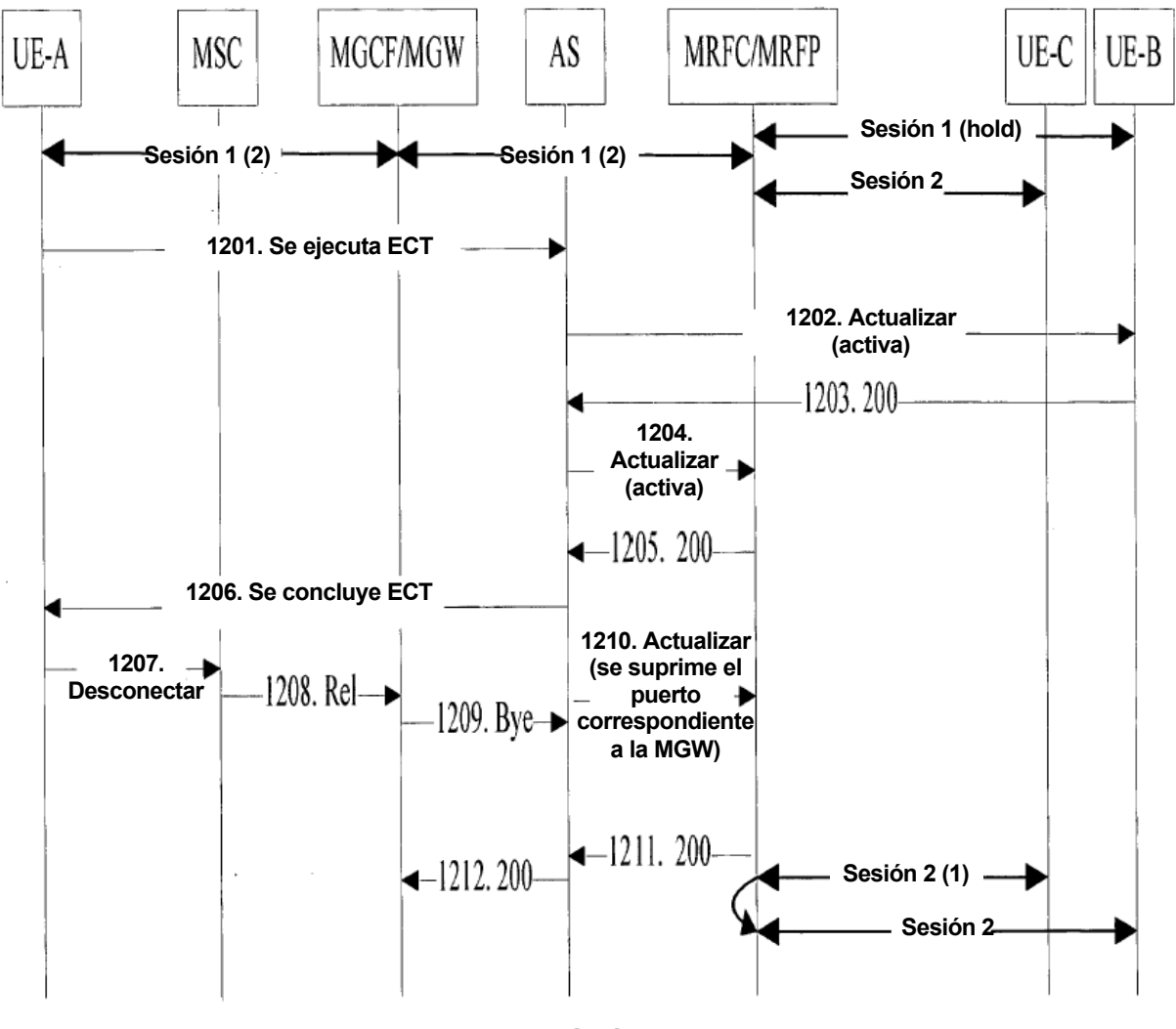

FIG. 12

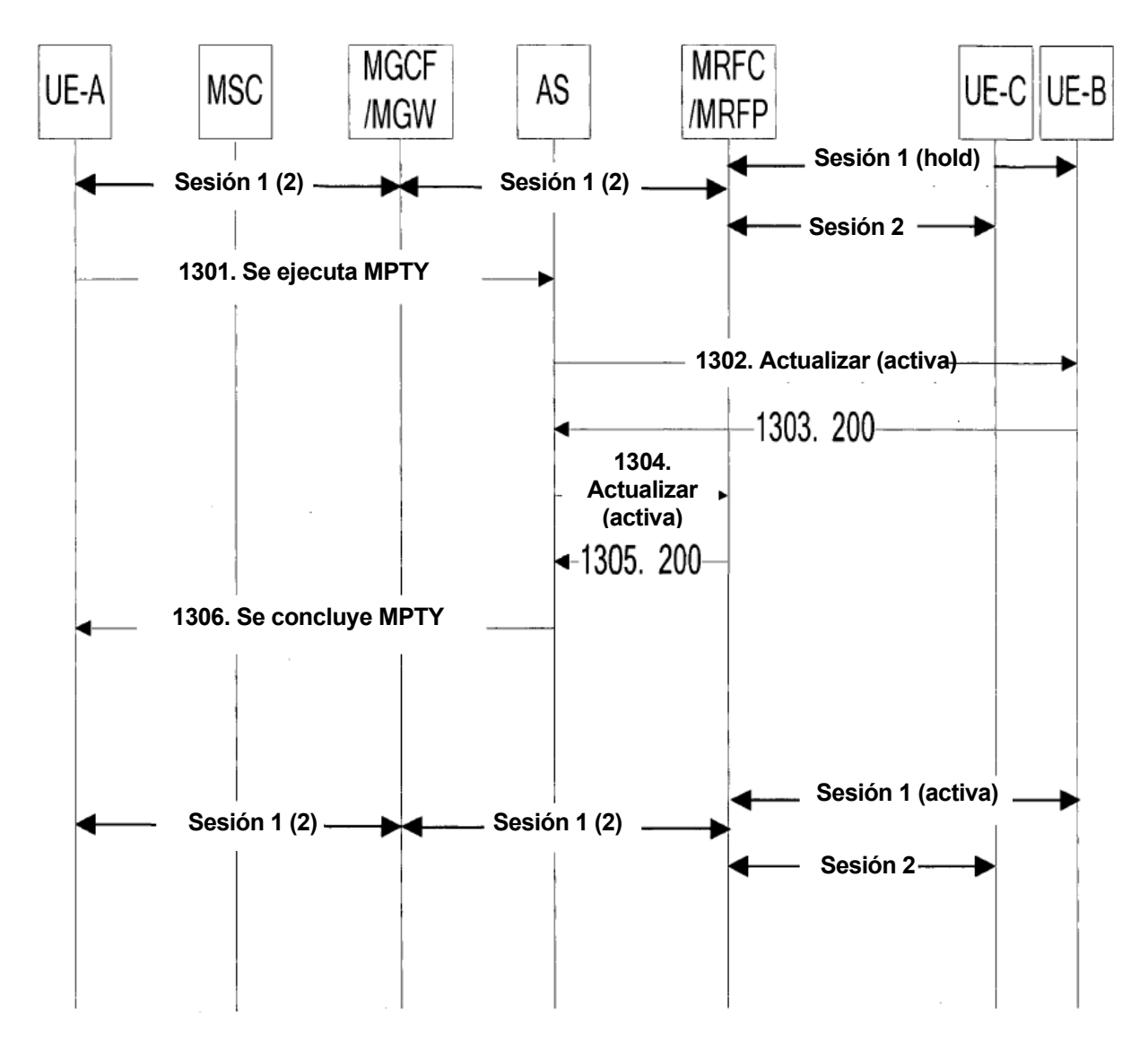

FIG. 13

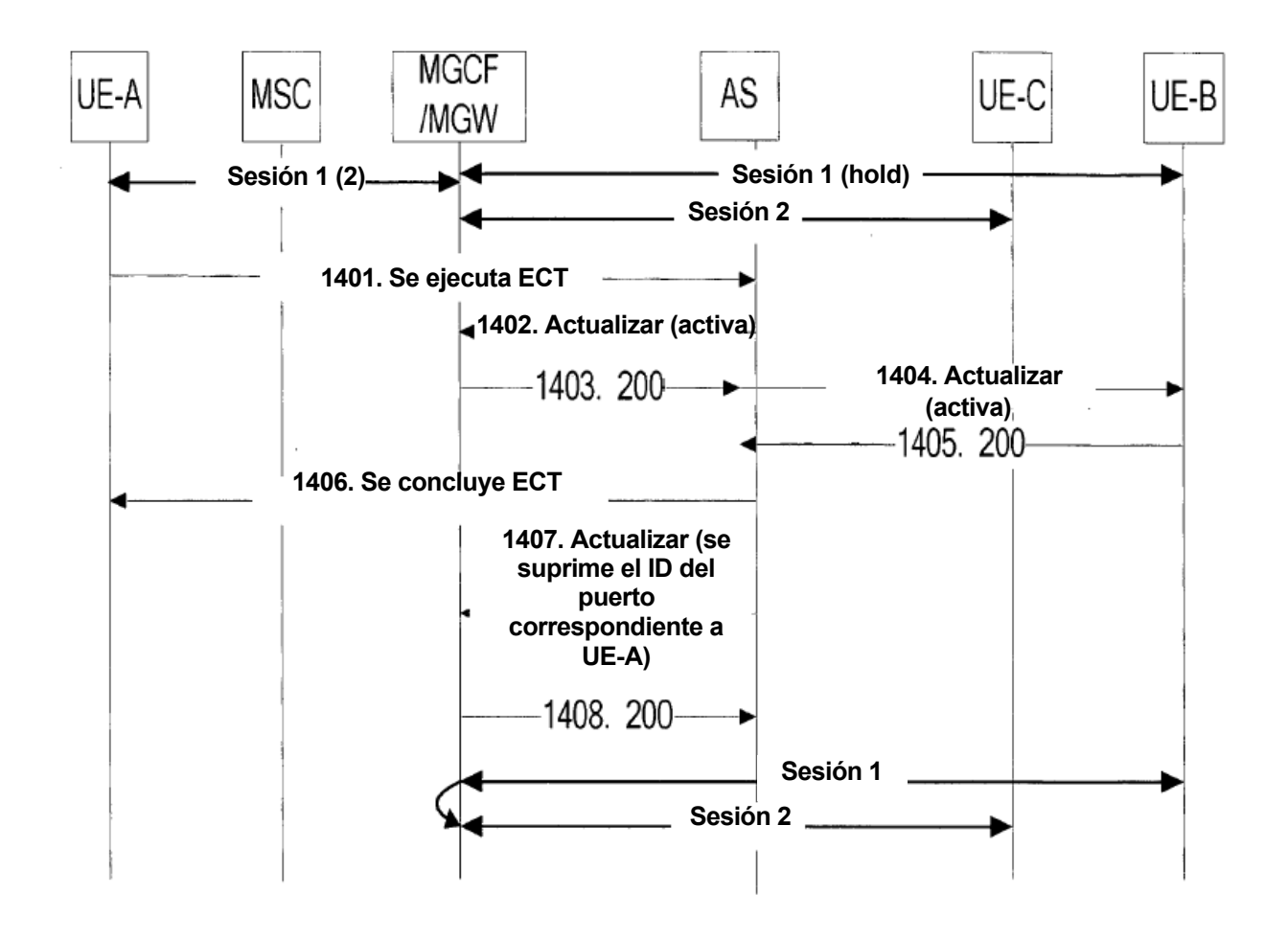

FIG. 14

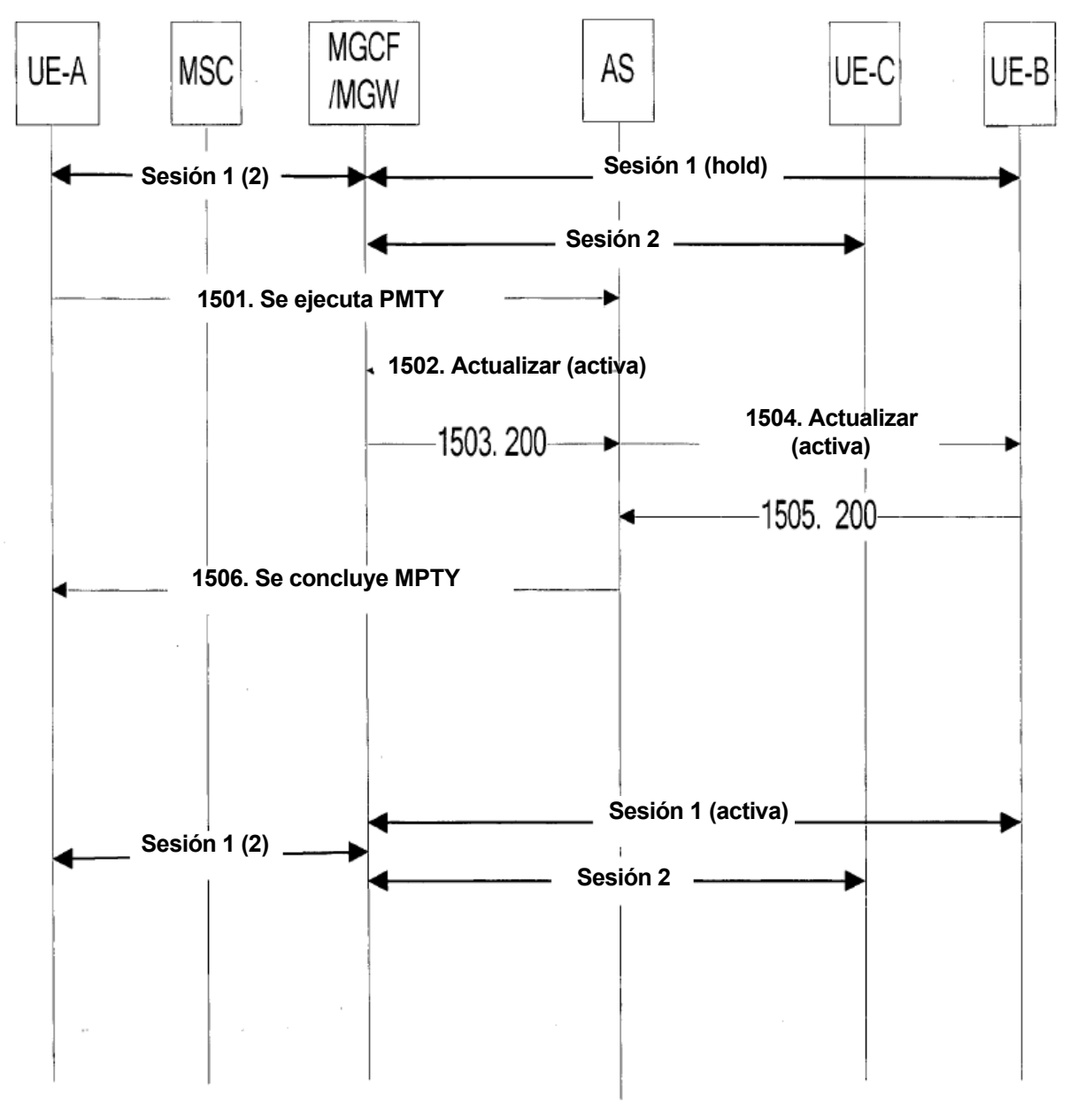

FIG. 15

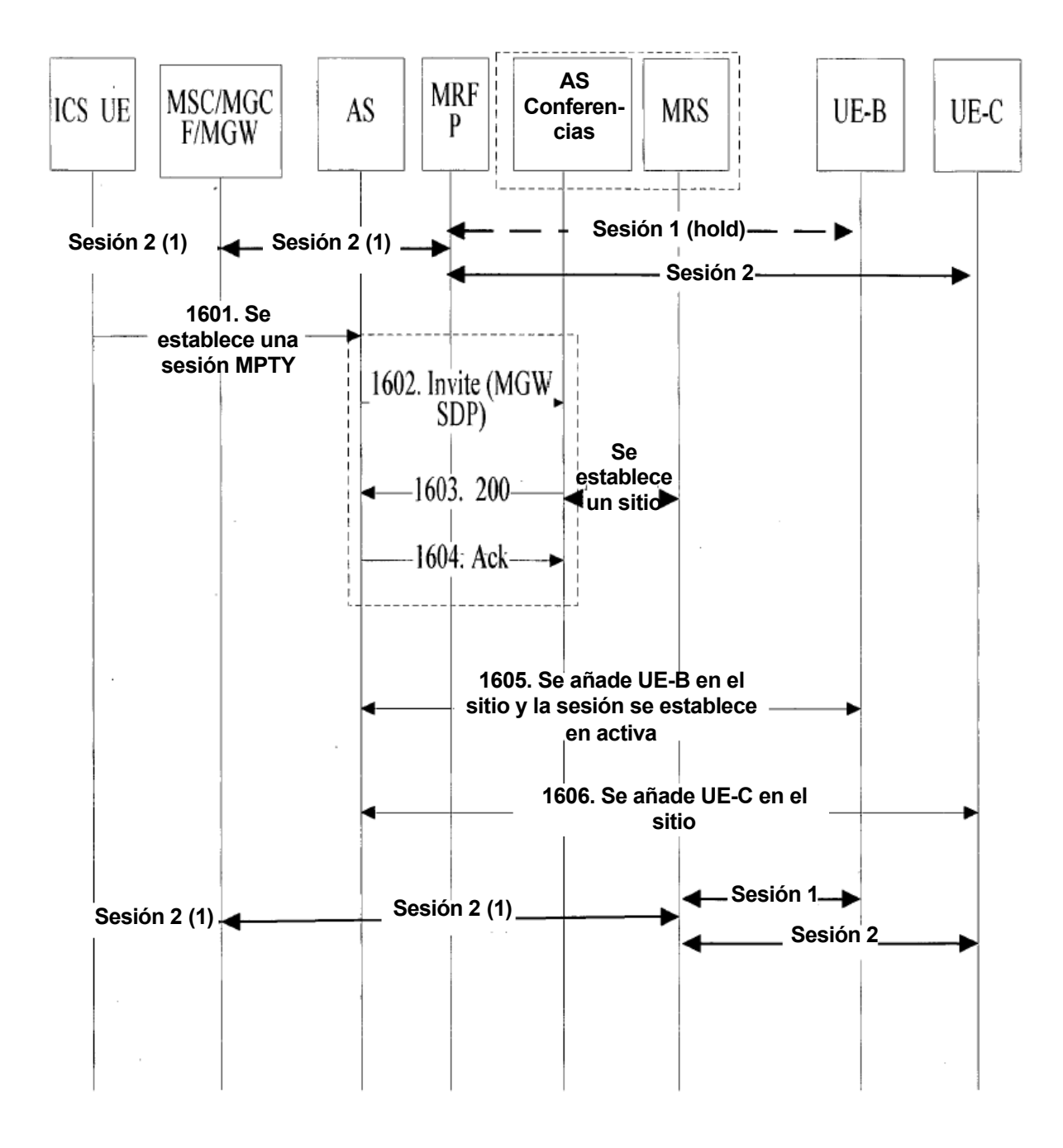

FIG. 16

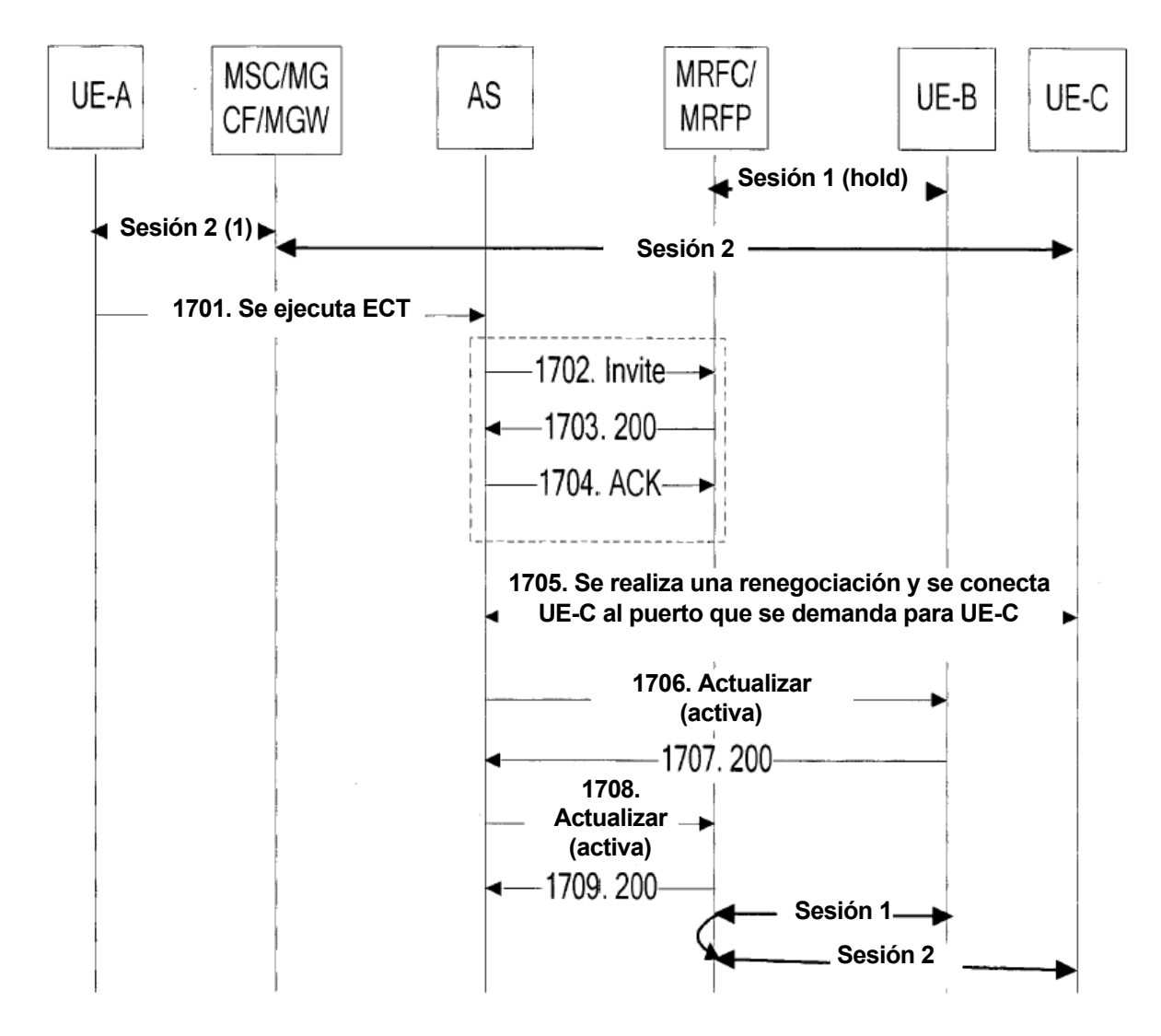

FIG. 17

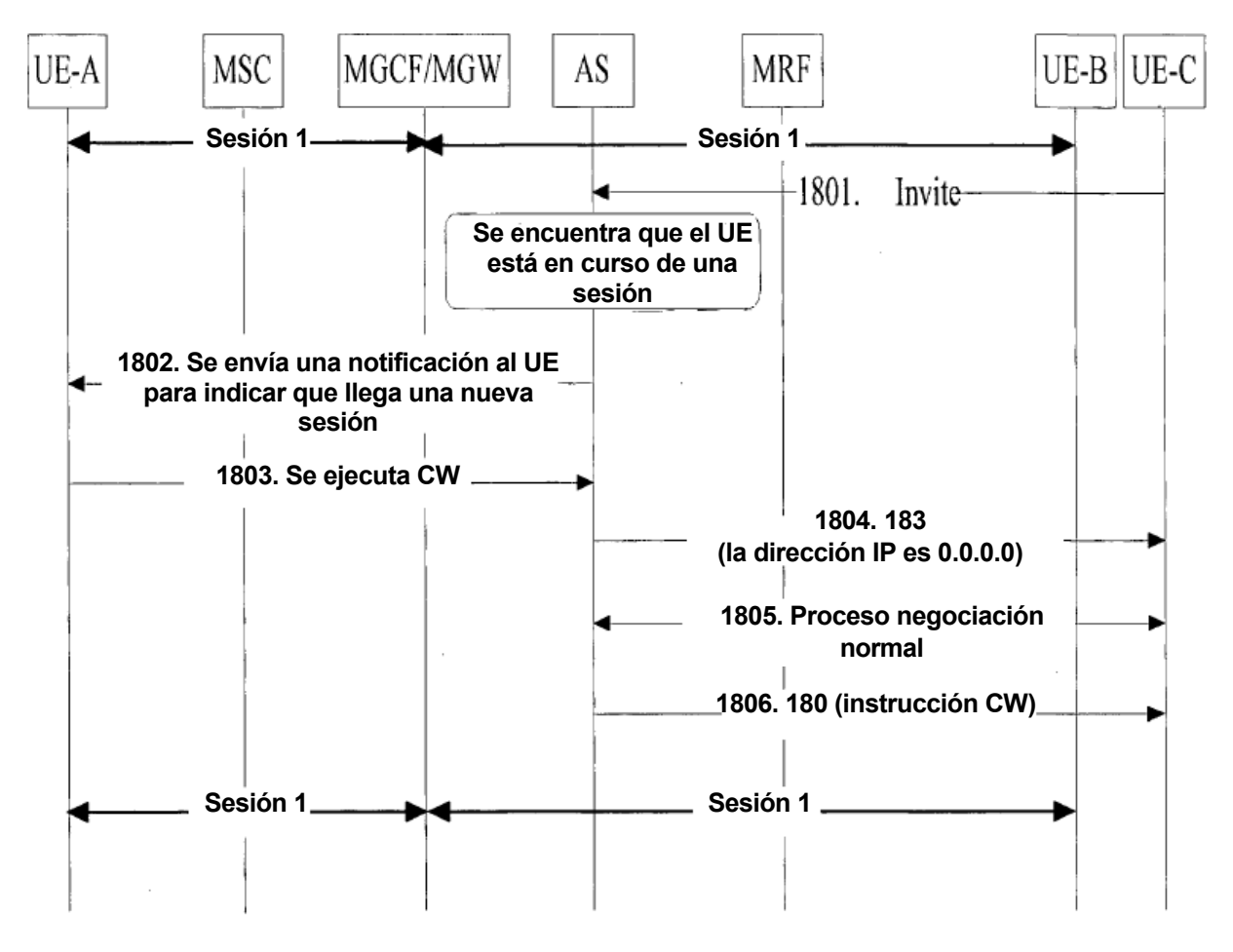

FIG. 18

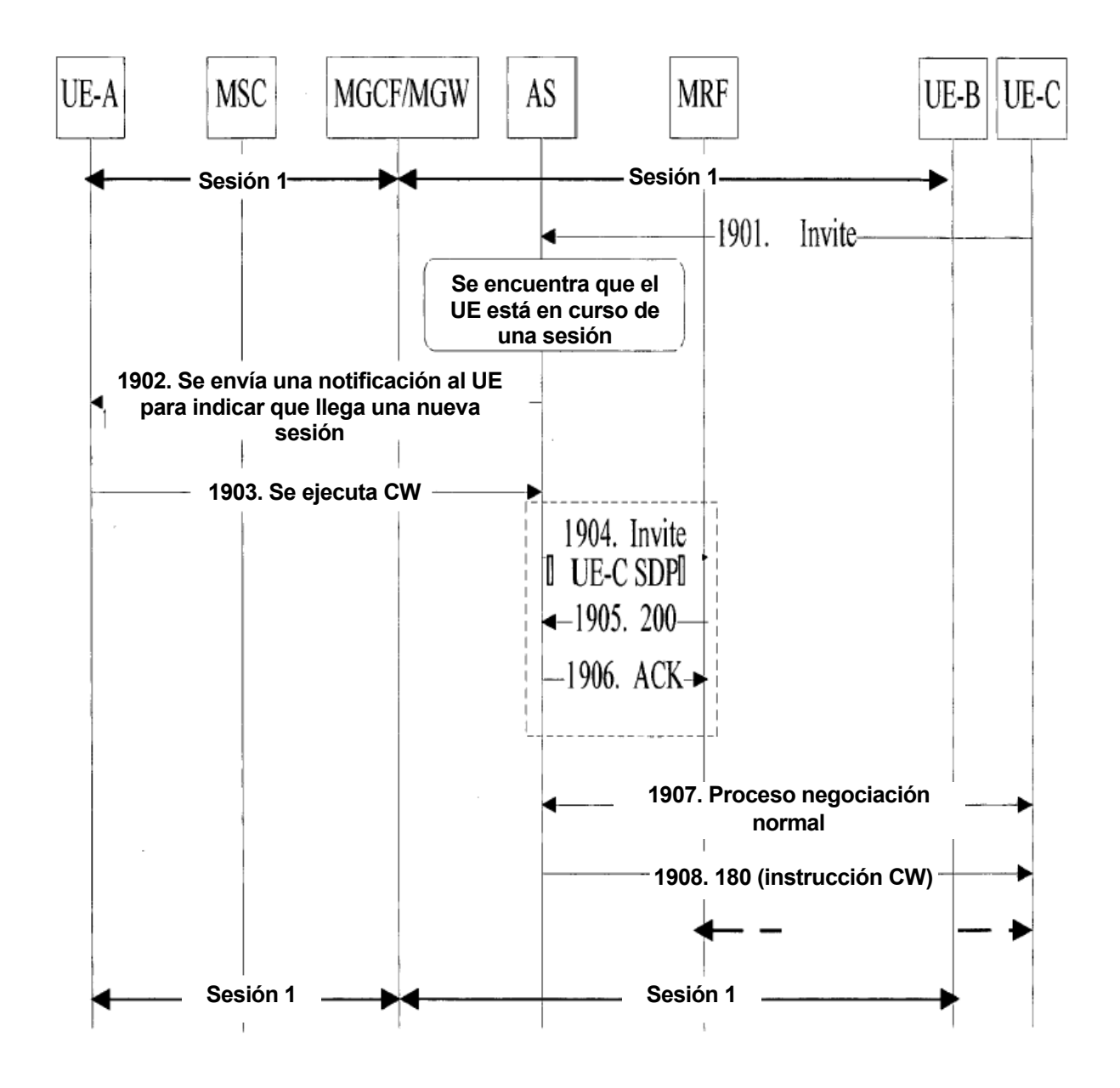

FIG. 19

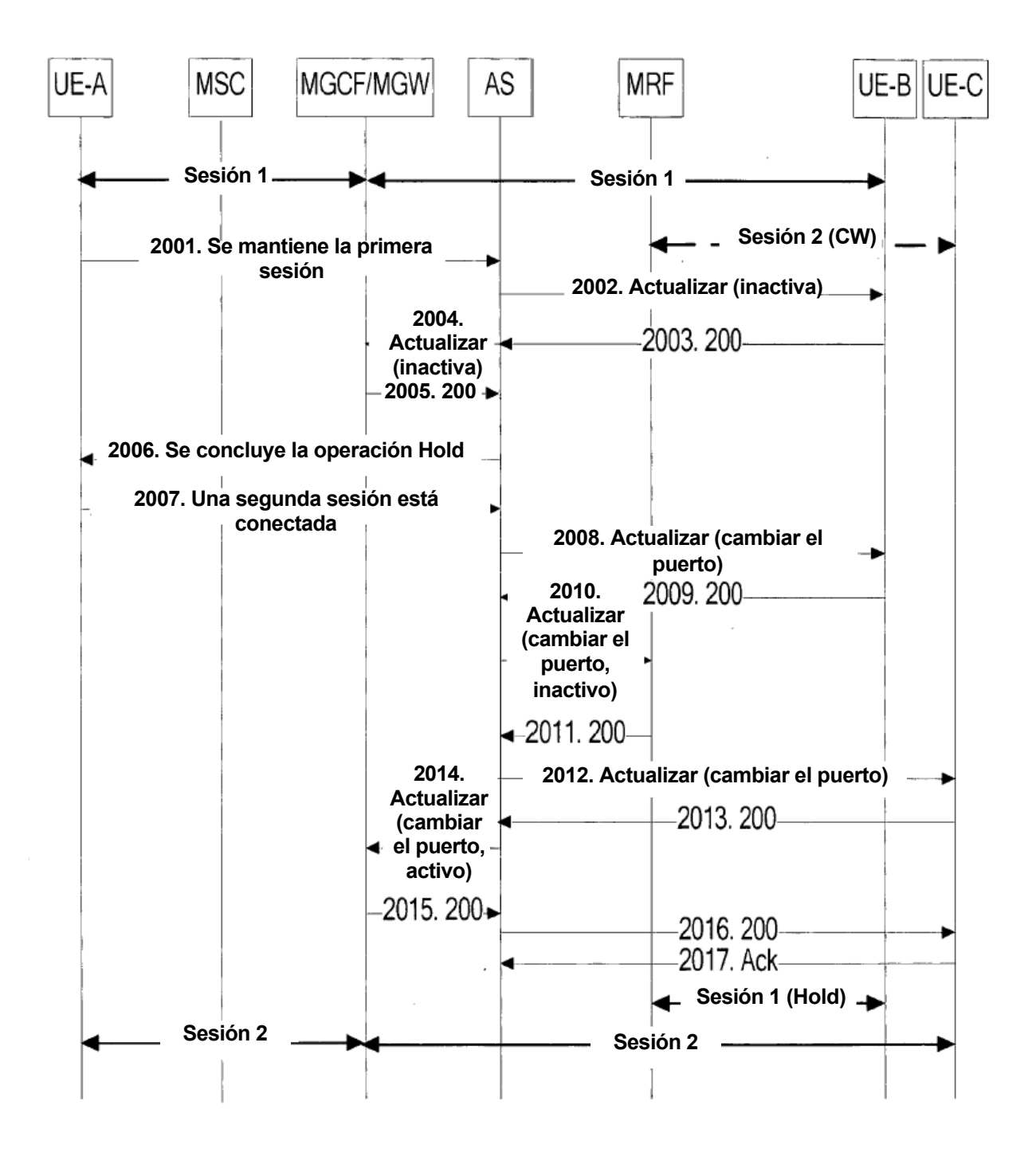

FIG. 20

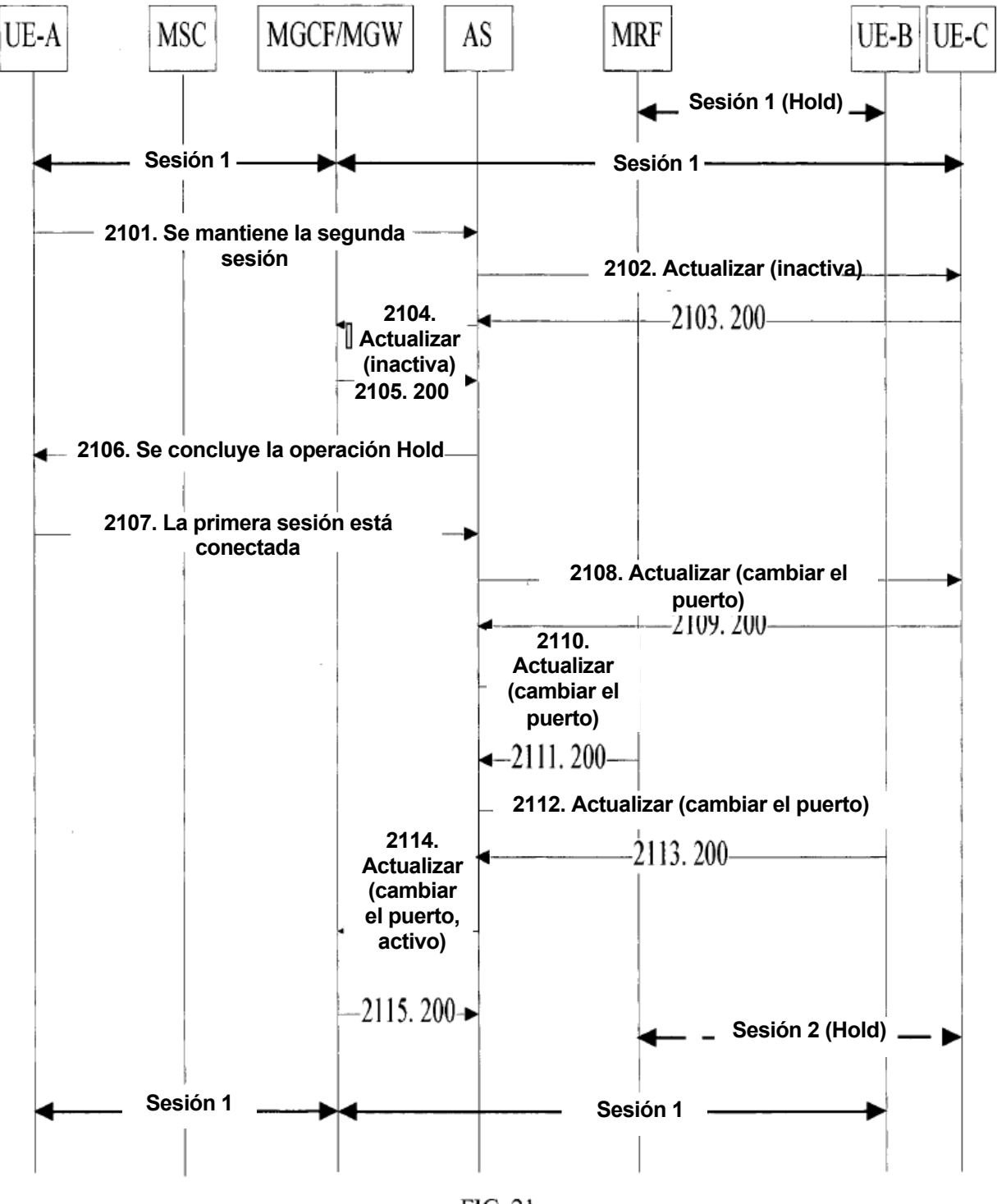

FIG. 21

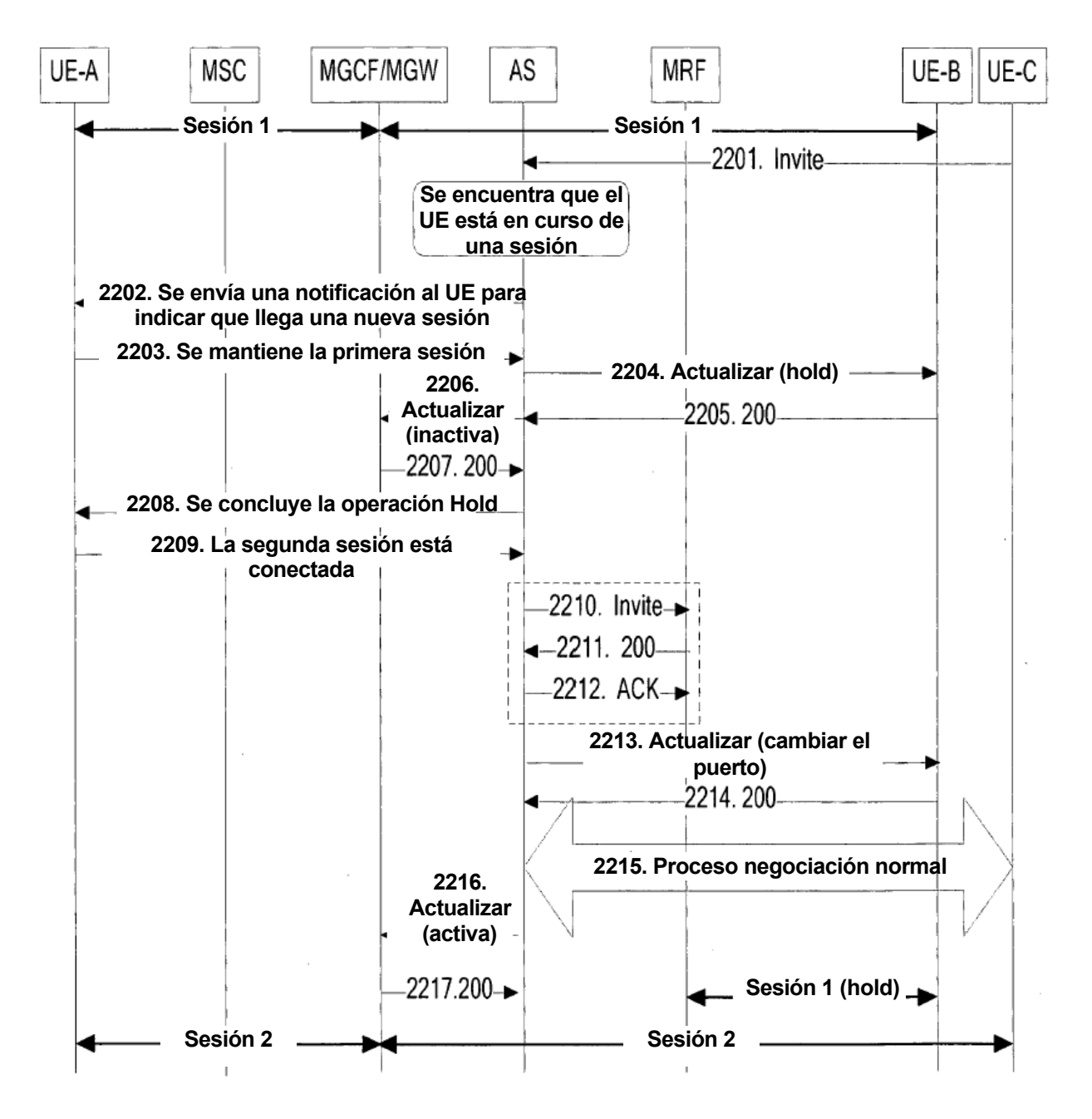

FIG. 22